# **LAPORAN PRAKTIK KERJA LAPANGAN (PKL) PADA BAGIAN KEUANGAN DAN UMUM PT. RUSSELL BEDFORD INDOMITRA**

**Tiara Ayu Suwandhini 8105160075**

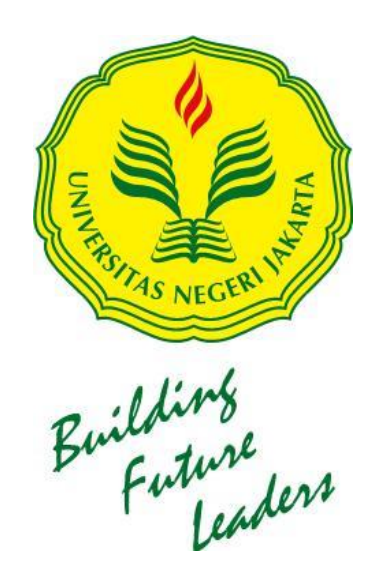

**Laporan Praktik Kerja Lapangan (PKL) ini ditulis untuk memenuhi salah satu persyaratan mendapatkan Gelar Sarjana Pendidikan pada Fakultas Ekonomi Universitas Negeri Jakarta.**

**PROGRAM STUDI PENDIDIKAN EKONOMI FAKULTAS EKONOMI UNIVERSITAS NEGERI JAKARTA 2019**

## *LEMBAR EKSEKUTIF*

<span id="page-1-0"></span>*TIARA AYU SUWANDHINI. 8105160075. Laporan Praktik Kerja Lapangan Pada Bagian Keuangan dan Umum PT Russell Bedford Indomitra: Program Studi Pendidikan Ekonomi, Konsentrasi Pendidikan Administrasi Perkantoran, Fakultas Ekonomi, Universitas Negeri Jakarta.*

*Praktik Kerja Lapangan (PKL) dilaksanakan di PT Russell Bedford Indomitra selama 30 (tiga puluh hari) kerja, sejak tanggal 16 Juli 2018 sampai dengan 31 Agustus 2018. Tujuan dilaksanakannya PKL adalah agar praktikan dapat meningkatkan keterampilan di bidang kearsipan, meningkatkan kemampuan di bidang administrasi bagian keuangan, melatih keterampilan dalam bidang komputer dan administrasi dan menguasai penggunaan alat-alat kantor yang terdapat di bidang teknologi perkantoran.*

*Pelaksanaan kerja yang dilakukan Praktikan Pelaksanaan kerja yang dilakukan oleh Praktikan selama PKL adalah dengan membantu pekerjaan dibidang kearsipan, administrasi bagian keuangan, komputer dan administrasi, teknologi perkantoran. Tugas yang diberikan kepada Praktikan adalah selama PKL adalah mengarsipkan dokumen, membuat tanda terima barang atau dokumen, membuat bukti pengeluaran kas, membuat invoice, membuat kuitansi, menjurnal kas kecil, menginput data, menggandakan dokumen menggunakan mesin fotokopi, menggandakan dokumen menggunakan mesin scanner, mencetak dokumen menggunakan printer, dan menghancurkan berkas.*

<span id="page-1-1"></span>*Pada pelaksanaannya, Praktikan menemukan beberapa kendala, yaitu: mesin fotokopi dan komputer kantor mengalami kerusakan sementara dan banyaknya beban pekerjaan Praktikan. Untuk mengatasi kendala tersebut hal yang dilakukan Praktikan adalah memelihara dan merawat sarana kantor dengan baik, berinisiatif membawa laptop pribadi, dapat memanage waktu dengan baik serta menggunakan skala prioritas dalam mengerjakan tugas.*

## **LEMBAR PERSETUJUAN SEMINAR**

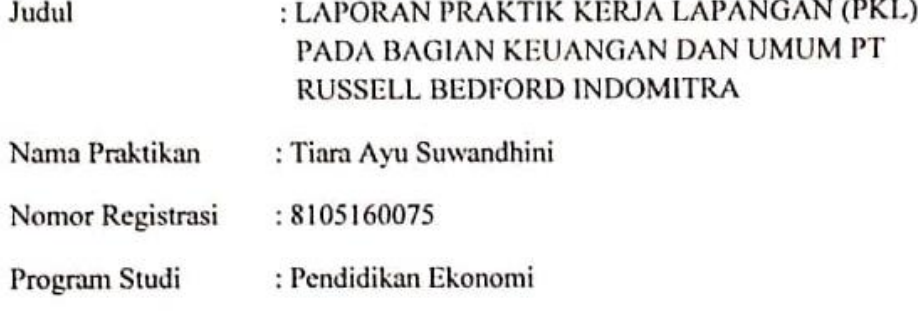

Menyetujui, Koordinator Program Studi Pendidikan Ekonomi,  $\mu$ 

 $\mathbf{I}$ 

Suparno, S.Pd, M.Pd NIP. 197908282014041001

Pembimbing,

**COMPANY CONSUMPTS PROPERTY** 

Darma Rika Swaramarinda, M.SE NIP. 198303242009122002

## **LEMBAR PENGESAHAN**

Koordinator Program Studi Pendidikan Ekonomi

Fakultas Ekonomi Universitas Negeri Jakarta

Suparno, S.Pd, M.Pd NIP. 197908282014041001

Nama

Tanda Tangan

Tanggal

Ketua Penguji

03 Juli 2019

Marsofiyati S Pd, M.Pd NIP. 198004122005012002

Penguji Ahli

Dra. Rr. Ponco Dewi K, MM NIP. 195904031984032001

Dosen Pembimbing

Darma Rika Swaramarinda, M.SE NIP. 19830324 2009122002

. . . . . .

02 Juli 2clg . . . . . . . . . . . .

03 Juli 2019

## **KATA PENGANTAR**

<span id="page-4-0"></span>Puji syukur atas kehadiran Tuhan Yang Maha Esa, yang telah memberikan kemudahan kepada Praktikan selama menjalani Praktik Kerja Lapangan (PKL) dan pada saat penyusunan laporan Praktik Kerja Lapangan (PKL) dengan tepat waktu. Sholawat serta salam senantiasa tercurahkan kepada Nabi Muhammad SAW, keluarga, sahabat, serta umatnya hingga akhir zaman.

Laporan ini dibuat sebagai bentuk pertanggungjawaban dari Praktikan setelah melaksanakan Praktik Kerja Lapangan (PKL) di PT Russell Bedford Indomitra selama 30 (tiga puluh) hari kerja terhitung dari 16 Juli 2018 sampai 31 Agustus 2018. Laporan ini diharapkan dapat bermanfaat bagi Praktikan khususnya bagi pembaca untuk dapat menambah pengetahuan.

Pada kesempatan kali ini, Praktikan ingin mengucapkan terimakasih kepada pihak-pihak yang telah ikut terlibat dalam membantu dan membimbing Praktikan selama melaksanakan Praktik Kerja Lapangan (PKL) sampai pada proses pembuatan laporan Praktik Kerja Lapangan (PKL) ini kepada:

1. Darma Rika Swaramarinda, M.SE selaku dosen pembimbing yang telah berkenan memberikan bimbingan, arahan, serta nasihat untuk Praktikan dalam menyelesaikan laporan Praktik Kerja Lapangan (PKL).

iv

- 2. Dr. Osly Usman, M.Bus, Mgt selaku Koordinator Program Studi Pendidikan Administrasi Perkantoran.
- 3. Suparno, S.Pd, M.Pd selaku Koordinator Program Studi Pendidikan Ekonomi.
- 4. Prof. Dr. Dedi Purwanam ES, M. Bus., selaku Dekan Fakultas Ekonomi Universitas Negeri Jakarta.
- 5. Seluruh Pegawai PT Russell Bedford Indomitra.
- 6. Orang tua, keluarga, dan teman-teman Pendidikan Administrasi Perkantoran A 2016 yang telah memberikan dukungan baik dukungan moril dan materil.
- 7. Serta pihak-pihak lain yang telah ikut membantu dalam penyusunan laporan Praktik Kerja Lapangan (PKL) ini yang tidak dapat disebutkan satu persatu oleh Praktikan.

Praktikan menyadari bahwa laporan ini masih memiliki kekurangan. Oleh karena itu diperlukan adanya kritik dan saran yang membangun bagi Praktikan untuk menyempurnakan laporan ini. Semoga dengan adanya laporan Praktik Kerja Lapangan (PKL) ini dapat memberikan manfaat bagi Praktikan dan bagi pembaca untuk meningkatkan ilmu pengetahuan dan wawasan.

Jakarta, Mei 2019

Praktikan

# **DAFTAR ISI**

<span id="page-6-0"></span>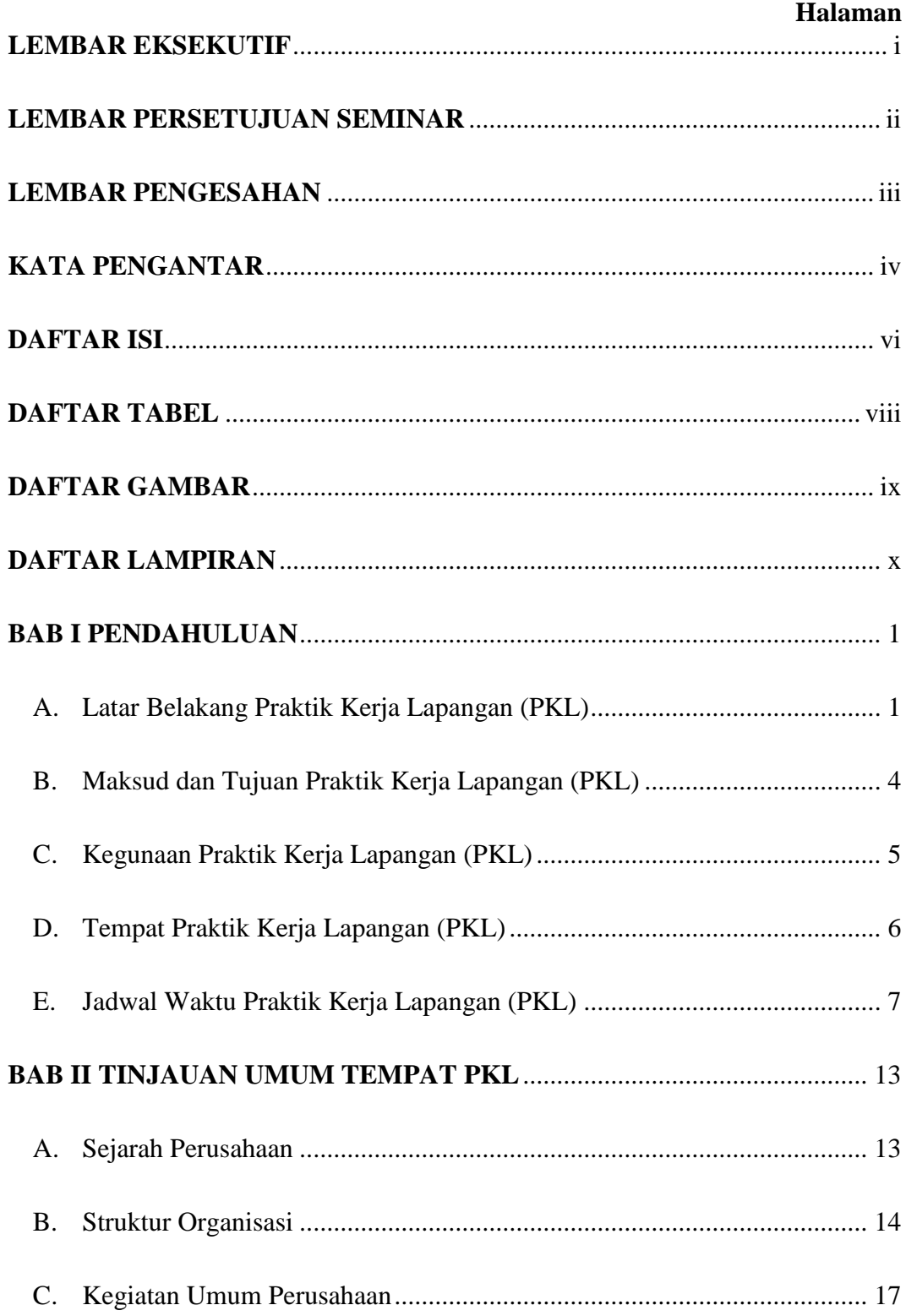

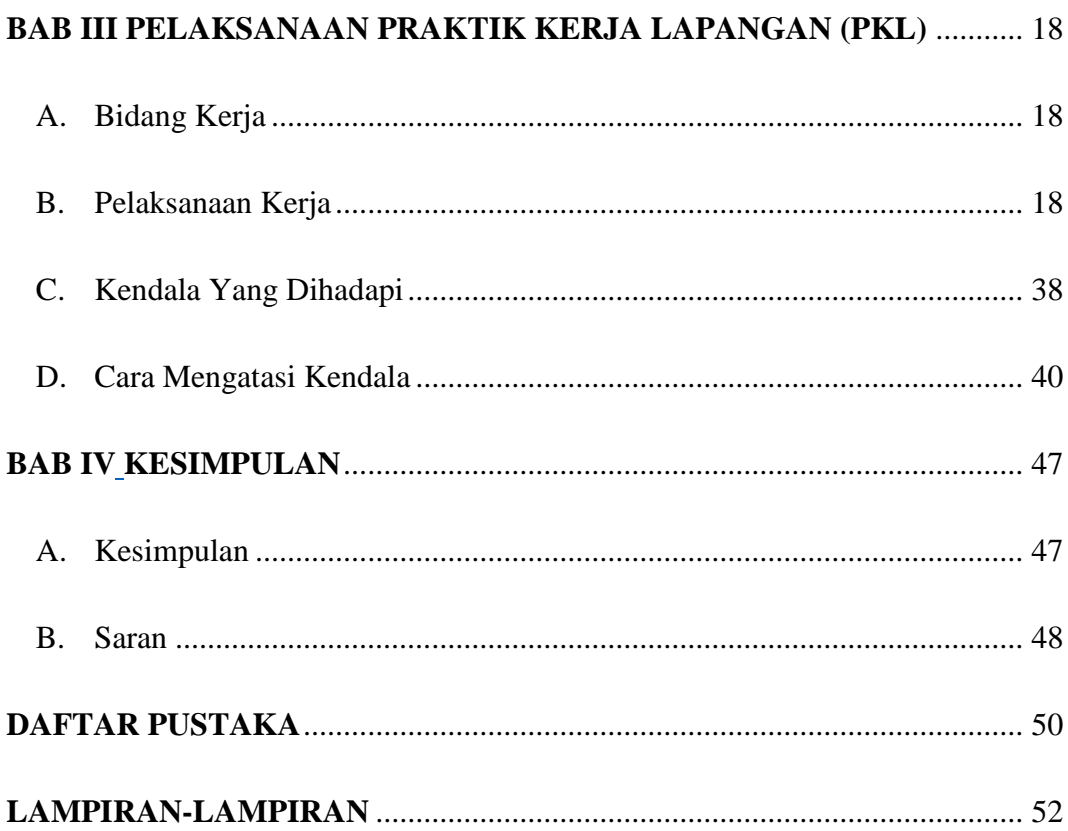

# **DAFTAR TABEL**

## **Halaman**

<span id="page-8-0"></span>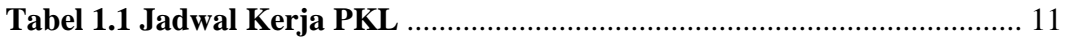

# **DAFTAR GAMBAR**

### <span id="page-9-0"></span>**Halaman**

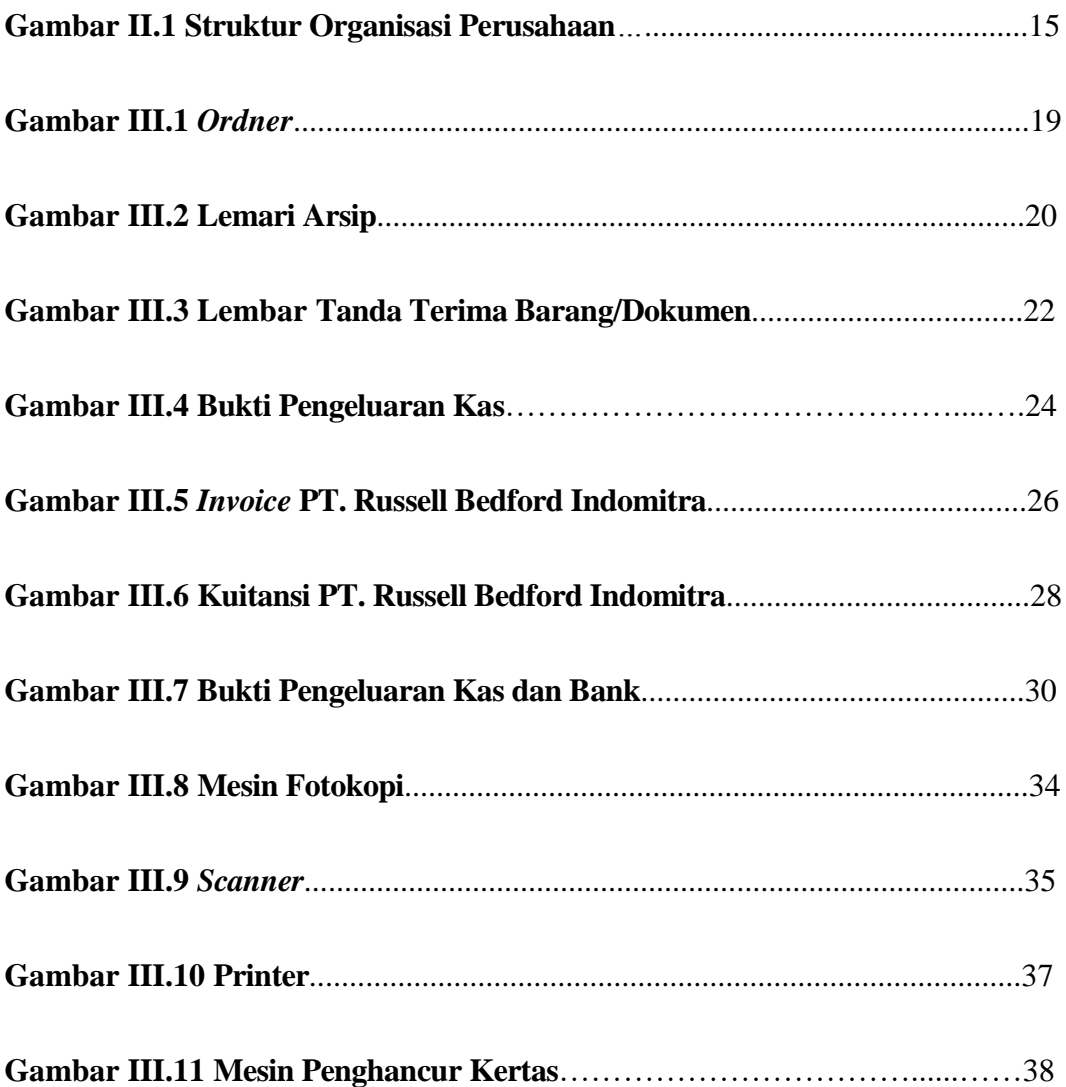

# **DAFTAR LAMPIRAN**

# **Halaman**

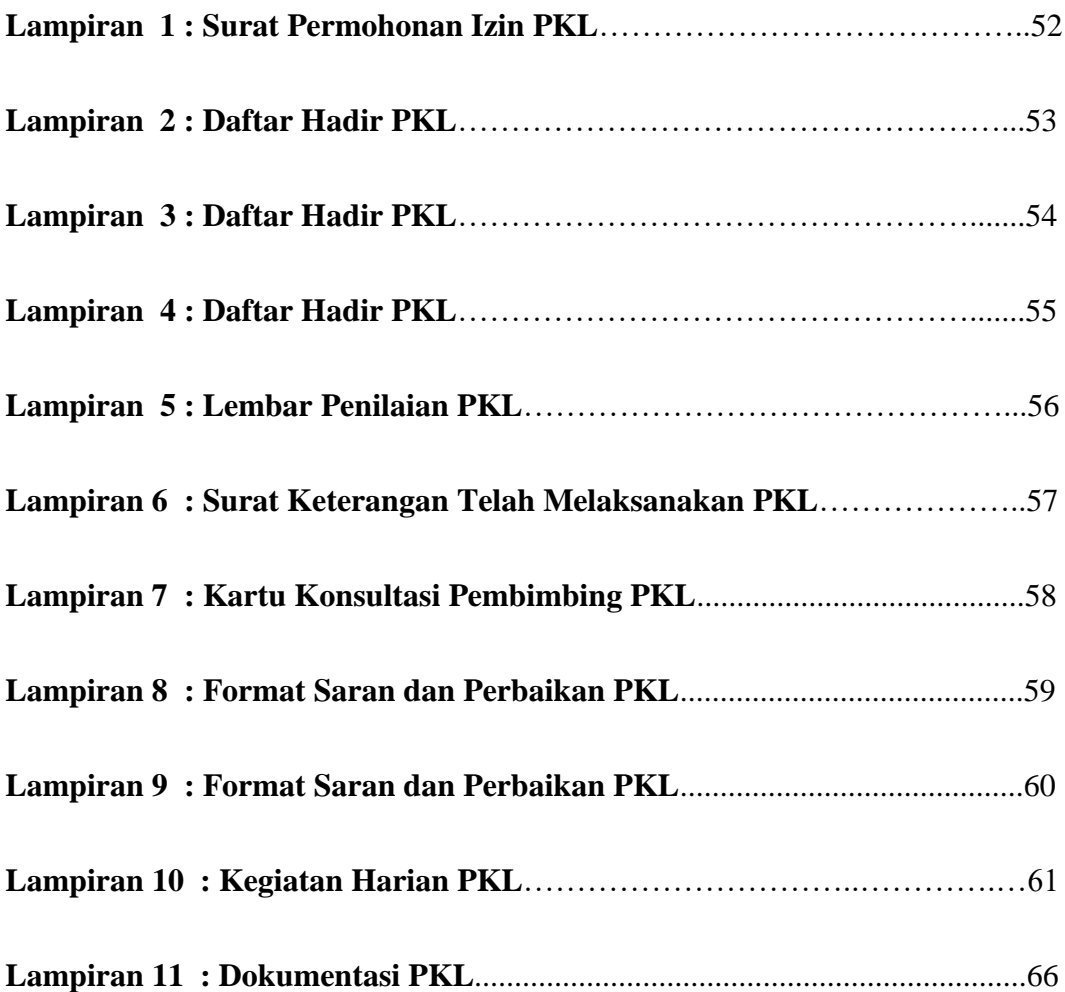

# **BAB I**

# **PENDAHULUAN**

#### <span id="page-11-1"></span><span id="page-11-0"></span>**A. Latar Belakang Praktik Kerja Lapangan (PKL)**

Di zaman yang semakin modern ini, manusia dituntut untuk menyesuaikan diri dengan perkembangan zaman yang semakin pesat. Setiap orang yang menempuh pendidikan ke jenjang yang lebih tinggi pasti mempunyai keinginaan untuk mendapatkan pekerjaan yang baik serta ingin mensejahterakan kehidupannya. Berbagai cara dilakukan oleh setiap orang untuk mendapatkan pekerjaan yang layak dengan tujuan ingin mendapatkan penghasilan untuk memenuhi kebutuhan hidupnya.

Banyaknya persaingan dalam mencari pekerjaan semakin menyulitkan kita dalam mendapatkan pekerjaan. Dalam hal ini, dunia kerja menuntut untuk mendapatkan Sumber Daya Manusia (SDM) yang unggul dan kompetitif dalam persaingan dunia usaha. Dalam hal ini, institusi pendidikan tinggi memiliki peran penting sebagai salah satu wadah untuk menyiapkan mahasiswa yang memiliki kemampuan yang baik dalam bidangnya guna siap menghadapi perkembangan dan persaingan global di dunia kerja. Dan di bangku perkuliahan yang diperoleh mahasiswa hampir sebagian besar adalah teori, dan untuk mempraktekkan dan memperdalam teori-teori yang telah didapat tersebut mahasiswa membutuhkan sebuah wadah yang bersedia untuk menerapkan ilmu yang telah diperolehnya

dibangku kuliah. Sehingga setiap lulusan memiliki bekal sebelum terjun ke dunia kerja yang sebenarnya.

Mahasiswa sebagai salah satu aset SDM di dunia kerja, harus dapat menyesuaikan dan mengembangkan diri terhadap lingkungan yang akan dihadapinya dengan cara membekali diri dengan menempuh pendidikan. Agar dapat menghasilkan tenaga kerja yang handal dan profesional maka perguruan tinggi diharuskan untuk mempersiapkan para lulusannya dengan baik untuk menghadapi perkembangan dan persaingan global, baik di masa kini maupun di masa mendatang. Hal tersebut dilakukan dalam rangka mengembangkan dan melatih mahasiswa untuk dapat memasuki dunia kerja dengan baik, maka mahasiswa perlu mengikuti kegiatan Praktik Kerja Lapangan (PKL).

Universitas Negeri Jakarta (UNJ) sebagai salah satu lembaga pendidikan turut serta dalam memfasilitasi mahasiswa untuk merealisasikan pengetahuan yang didapat selama perkuliahan ke dalam dunia kerja. PKL ini juga bertujuan mencetak sumber daya manusia yang memiliki keunggulan kompetitif di era globalisasi. Hal ini sesuai dengan visi Universitas Negeri Jakarta yaitu menjadi Universitas yang memiliki keunggulan yang kompetitif dalam membangun masyarakat Indonesia yang maju, demokratis dan sejahtera berdasarkan pancasila.

Penerapan program PKL di prodi Administrasi Perkantoran dilakukan untuk membekali mahasiswa supaya mampu mengatasi berbagai

masalah yang mungkin timbul dalam kegiatan administrasi termasuk beradaptasi dengan sistem teknologi dan informasi. Selain itu pula Praktek Kerja Lapangan ini merupakan bagian dari proses perkuliahan bagi mahasiswa Fakultas Ekonomi dengan Konsentrasi Administrasi Perkantoran agar dapat menyelesaikan pendidikannya di tingkat perguruan tinggi serta laporannya akan di uji oleh Dosen Konsentrasi Administrasi Perkantoran.

Dengan mengikuti mata kuliah PKL, mahasiswa dapat menambah wawasan dan keterampilan yang tidak mereka dapatkan di kelas serta mengetahui suasana dunia kerja secara langsung. Setiap instansi pemerintahan maupun swasta dalam melakukan segala aktivitasnya pasti membutuhkan administrasi guna menjalankan perusahaanya.

Hal tersebut merupakan salah satu cara yang ditempuh Universitas Negeri Jakarta untuk meningkatkan kemampuan sumber daya manusia yaitu dengan diwajibkannya mata kuliah Praktik Kerja Lapangan (PKL) dengan bobot 2 sks. Praktik Kerja Lapangan merupakan salah satu syarat kelulusan bagi mahasiswa yang menempuh pendidikan strata satu (S1). Dengan dilaksanakannya PKL diharapkan dapat menghasilkan lulusan yang memilikki kompeititf di era globalisasi. Selain itu proses interaksi mahasiswa dengan lingkungan di luar kampus dapat dijakdikan sebagai sarana transformasi ilmu pengetahuan yang diharapkan mampu memberikan nilai lebih kepada mahasiswa. Maka dari itu untuk menambah

keterampilan di bidang pekerjaan, praktikan melaksanakan Praktik Kerja Lapangan di PT. Russell Beadford Indomitra.

#### <span id="page-14-0"></span>**B. Maksud dan Tujuan Praktik Kerja Lapangan (PKL)**

Universitas Negeri Jakarta, Khususnya program studi S1 Pendidikan Administrasi Perkantoran, Fakultas Ekonomi memberikan mata kuliah Praktik Kerja Lapangan (PKL) sebagai upaya mahasiswa untuk beradaptasi dengan dunia kerja serta melihat secara nyata keadaan dunia kerja yang sesungguhnya untuk mencoba mengasah kemampuan dan keterampilan kerja para mahasiswanya.

Berdasarkan latar belakang di atas, maka maksud praktikan melaksanakan PKL sebagai berikut:

- 1. Mengimplementasikan ilmu yang telah didapatkan oleh praktikan selama perkuliahan di PT. Russel Bedford Indomitra.
- 2. Menambah pengetahuan dan pengalaman praktikan di bidang administrasi yang bisa didapatkan di dunia kerja yang sesungguhnya.
- 3. Memperoleh suatu pengalaman kerja secara nyata sebelum memasuki dunia kerja yang sesungguhnya

Setelah mengetahui maksud diatas, adapun tujuan Praktikan melaksanakan PKL, yaitu:

- 1. Agar Praktikan dapat meningkatkan keterampilan di bidang kearsipan.
- 2. Agar Praktikan dapat meningkatkan kemampuan di bidang administrasi bagian keuangan.
- 3. Melatih keterampilan dalam bidang komputer dan administrasi.
- 4. menguasai penggunaan alat-alat kantor yang terdapat di bidang teknologi perkantoran.

### <span id="page-15-0"></span>**C. Kegunaan Praktik Kerja Lapangan (PKL)**

 Praktik Kerja Lapangan (PKL) ini memiliki segi kegunaan bagi pihak-pihak yang terkait dalam pelaksanaan PKL yaitu bagi Praktikan, Fakultas dan Perusahaan tempat Praktikan melaksanakan PKL.

- 1. Bagi Praktikan
	- a. Melatih keterampilan mahasiswa sesuai dengan pengetahuan yang diperoleh selama mengikuti perkuliahan di Fakultas Ekonomi.
	- b. Sebagai pembanding antara ilmu yang dimiliki mahasiswa dengan kebutuhan dunia kerja.
	- c. Menumbuhkan rasa percaya diri dan mental yang kuat menghadapi dunia kerja nyata.
	- d. Menguji kemampuan praktikan dalam menyelsaikan semua pekerjaan berdasarkan tugas yang telah diberikan.
- 2. Bagi Fakultas Ekonomi
	- a. Mengetahui seberapa besar mahasiswa memahami materi yang didapatkan selama perkuliahan untuk diterapkan di dunia kerja.
- b. Menjalin hubungan dan kerjasama yang baik antara Fakultas Ekonomi Universitas Negeri Jakarta (FE-UNJ) dengan perusahaan dalam pelaksanaan Praktek Kerja Lapangan (PKL) di waktu mendatang.
- c. Menyempurnakan kurikulum sesuai dengan kebutuhan dunia kerja sehingga dapat menghasilkan lulusan yang berkompeten dan siap bersaing di dunia kerja.
- d. Menjalin kerjasama dengan banyak perusahaan.
- 3. Perusahaan Tempat Praktik
	- a. Dengan adanya mahasiswa yang melakukan kegiatan PKL dapat membantu pekerjaan operasional karyawan yang terkait.
	- b. Memungkinkan terjalinnya hubungan yang teratur, sehat, dan dinamis anatara instansi/ perusahaan dengan Perguruan Tinggi.
	- c. Perusahaan dapat mengidentifikasi kualitas yang dimiliki oleh lulusan untuk perekrutan dengan menilai mahasiswa magang.
	- d. Membangun kemitraan dengan dunia akademik sehingga perusahaan dapat lebih dkenal dikalangan akademik.

## <span id="page-16-0"></span>**D. Tempat Praktik Kerja Lapangan (PKL)**

 Praktikan melaksanakan PKL di PT. Russel Bedford Indomitra dan ditempatkan pada bagian keuangan dan umum. Berikut adalah data lembaga tempat pelaksanaan Praktik Kerja Lapangan :

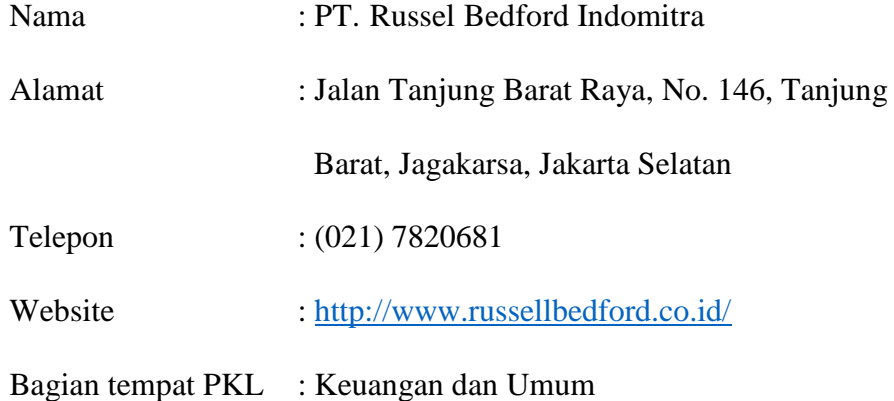

Adapun yang menjadi pertimbangan Praktikan melaksanakan PKL di PT Russell Bedford Indomitra yaitu Perusahaan ini merupakan tempat praktek yang tepat untuk mengenal dan memahami serta memperoleh pengalaman mengenai dunia kerja.

Selain itu ada tempat Praktikan menjalani Praktek Kerja Lapangan (PKL) di bagian administrasi keuangan sedang membutuhkan bantuan untuk menyelesaikan suatu pekerjaan tertentu, sehingga Praktikan dapat membantu menyelesaikan suatu pekerjaan tersebut menggunakan ilmu yang telah diperoleh di bangku perkuliahan.

## <span id="page-17-0"></span>**E. Jadwal Waktu Praktik Kerja Lapangan (PKL)**

Waktu PKL dilaksanakan selama 30 (tiga puluh) hari kerja terhitung dari tanggal 16 Juli 2018 sampai dengan 31 Agustus 2018 di PT Russell Bedford Indomitra Bagia Keuangan dan Umum. Dalam melaksanakan Praktik Kerja Lapangan jam kerja mengikuti aturan yang telah ditentukan oleh PT Russell Bedford Indomitra yaitu Senin s.d. Jumat pada pukul 08.00 s.d. 17.00 WIB.

Adapun rincian tahapan kegiatan antara lain sebagai berikut:

1) Tahap Observasi Tempat PKL

Pada tahap ini Praktikan melakukan observasi awal ke instansi yang akan menjadi tempat PKL. Observasi mulai dilakukan di tanggal 05 Juli 2018. Praktikan memastikan apakah instansi tersebut menerima mahasiswa yang akan melakukan PKL. Pada tahap observasi Praktikan bertemu dengan Bapak Triya dan langsung mendapatkan persetujuan. Selanjutnya Bapak Triya mengarahkan Praktikan untuk kembali lagi dengan membawa surat keterangan PKL dan *Curriculum Vitae.*

2) Tahap Persiapan PKL

Pada tanggal 12 Juli 2019, Praktikan dihubungi oleh pihak perusahaan karena sudah mendapat persetujuan PKL di perusahaan tersebut. Setelah mendapatkan persetujuan untuk PKL di PT. Russell Bedford Indomitra Praktikan diarahkan untuk mulai masuk pada tanggal 16 Juli 2018. Praktikan langsung ditempatkan di Bagian Administrasi Keuangan. Pada tanggal 13 Juli 2018, Praktikan membuat surat pengantar permohonan izin PKL dari Fakultas dan selanjutnya diserahkan ke BAAK. Pada tanggal 16 Juli 2019 Praktikan hanya membawa *Curriculum Vitae*  dikarenakan surat pengantar permohonan izin PKL dari Fakultas belum jadi, dan langsung melakukan PKL di perusahaan tersebut. Pada tanggal 17 Juli 2016 surat tersebut baru jadi. Pada tanggal 18 Juli 2019 Praktikan

memberikan surat tersebut kepada Ibu Indri Liani selaku pembimbing di tempat PKL.

### 3) Tahap Pelaksanaan

Praktikan melaksanakan kegiatan PKL di PT. Russell Bedford Indomitra dan ditempatkan di bagian administrasi keuangan. Praktikan melaksanakan PKL kurang lebih 1 (satu) bulan, terhitung dari tanggal 16 Juli 2018 sampai dengan 31 Agustus 2018.

Adapun jadwal pelaksanaan Praktek Kerja Lapangan adalah sebagai berikut :

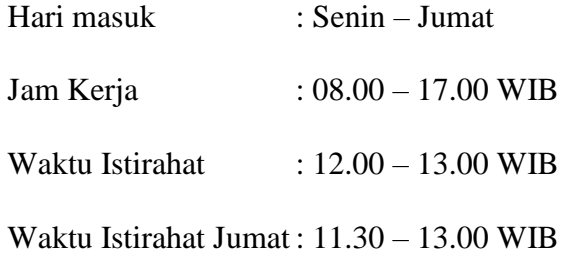

Aturan pakaian kerja yang berlaku di perusahaan tersebut setiap hari Jumat adalah batik.

Sesuai dengan kesepakatan, pada tanggal 16 Juli 2018 pukul 08.00 WIB praktikan datang ke PT. Russell Bedford Indomitra untuk menjalankan PKL hari pertama. Di hari pertama, Praktikan diperkenalan dengan pembimbing PKL dan karyawan di perusahaan tersebut. Setelah itu Praktikan diberikan arahan untuk menjalankan tugas.

4) Tahap Penulisan Laporan PKL

Dalam menyusun laporan PKL Praktikan sudah melakukannya dari hari pertama masuk PKL, namun baru menulis di buku catatan saja belum diketik. Praktikan menulis masalah-masalah dan pekerjaan yang Praktikan lakukan selama PKL di waktu setelah melaksanakan tugas PKL.

Mulai tanggal 28 Agustus 2018 Praktikan sudah mulai menyusun laporan dan menyalin laporan yang ada di catatan kedalam bentuk *Microsoft word.* Tanggal 30 Agustus 2018 Praktikan menyiapkan kebutuhan yang dibutuhkan dari perusahaan.

Selanjutnya pada pada bulan April 2019 sampai dengan Juli 2019 Praktikan mulai menyusun laporan dari bab 1 sampai dengan bab 4. Datadata untuk menyusun laporan PKL Praktikan kumpulkan dari hasil catatan yang Praktikan tulis selama PKL.

Catatan tersebut berisi data-data hasil komunikasi yang Praktikan lakukan dengan pembimbing di tempat PKL. Selain itu, Praktikan juga melakukan studi keperpustakaan dan pencarian data dengan memanfaatkan kemajuan teknologi internet serta data yang diberikan PT. Bedford Indomitra kepada Praktikan. Setelah semua data dan informasi yang dibutuhkan terkumpul, Praktikan segera membuat laporan PKL. Laporan PKL dibutuhkan Praktikan sebagai salah satu syarat kelulusan mahasiswa Prodi Administrasi Perkantoran.

| Nama Tahap Kegiatan           | Waktu Pelaksanaan |      |      |      |       |      |      |
|-------------------------------|-------------------|------|------|------|-------|------|------|
|                               | Mei               | Juni | Juli | Agt  | April | Mei  | Juni |
|                               | 2018              | 2018 | 2018 | 2018 | 2019  | 2019 | 2019 |
| <b>Observasi</b>              |                   |      |      |      |       |      |      |
| a. Mendatangi<br>instansi     |                   |      |      |      |       |      |      |
| untuk<br>menanyakan           |                   |      |      |      |       |      |      |
| apakah instansi dapat         |                   |      |      |      |       |      |      |
| menerima Praktikan.           |                   |      |      |      |       |      |      |
|                               |                   |      |      |      |       |      |      |
| persyaratan                   |                   |      |      |      |       |      |      |
| administratif<br>untuk        |                   |      |      |      |       |      |      |
| Praktik<br>Kerja              |                   |      |      |      |       |      |      |
| Lapangan (PKL).               |                   |      |      |      |       |      |      |
|                               |                   |      |      |      |       |      |      |
| Persiapan                     |                   |      |      |      |       |      |      |
| a. Membuat<br>surat           |                   |      |      |      |       |      |      |
| permohonan<br>Praktik         |                   |      |      |      |       |      |      |
| Kerja<br>Lapangan             |                   |      |      |      |       |      |      |
| (PKL).                        |                   |      |      |      |       |      |      |
| <b>b.</b> Memberikan<br>surat |                   |      |      |      |       |      |      |
| tersebut ke instansi.         |                   |      |      |      |       |      |      |
| Pelaksanaan                   |                   |      |      |      |       |      |      |
| Melaksanakan<br>a.            |                   |      |      |      |       |      |      |
| kegiatan Praktik Kerja        |                   |      |      |      |       |      |      |
| Lapangan (PKL).               |                   |      |      |      |       |      |      |
|                               |                   |      |      |      |       |      |      |
|                               |                   |      |      |      |       |      |      |
|                               |                   |      |      |      |       |      |      |
|                               | b. Menanyakan     |      |      |      |       |      |      |

**Tabel I.1 Jadwal Selama Praktik Kerja Lapangan (PKL)**

| 4. |    | Pelaporan                    |  |  |
|----|----|------------------------------|--|--|
|    | a. | Mengumpulkan data-           |  |  |
|    |    | data yang diperlukan         |  |  |
|    |    | untuk<br>menyusun            |  |  |
|    |    | laporan.                     |  |  |
|    |    | <b>b.</b> Membuat<br>laporan |  |  |
|    |    | Praktik<br>Kerja             |  |  |
|    |    | Lapangan (PKL).              |  |  |

Sumber: Data diolah oleh Penulis.

## **BAB II**

# <span id="page-23-0"></span>**TINJAUAN UMUM TEMPAT PKL**

### <span id="page-23-1"></span>**A. Sejarah Perusahaan**

PT Russell Bedford Indomitra adalah perusahaan jasa konsultan yang menyediakan jasa konsultasi pajak dan akuntansi. Perusahaan ini berdiri pada tahun 1994 dan telah melayani jasa konsultasi ke berbagai perusahaan domestik maupun international di Indonesia.

Perusahaan-perusahaan yang menjadi klien PT Russell Bedford Indomitra sangat beragam mulai dari perusahaan swasta hingga perusahaan milik negara atau milik daerah yang beroperasi di industri manufaktur, pertambangan, perbankan, konstruksi, pendidikan, dan perdagangan, serta rumah sakit, dana pensiun, LSM, dan lembaga donor internasional.

PT Russell Bedford Indomitra adalah perusahaan yang sangat mengedepankan kualitas jasa premium, memelihara integritas dan menjunjung etika profesional. PT Russell Bedford Indomitra melihat setiap klien adalah partner penting dan karenanya memberi perhatian yang sangat besar pada caracara agar setiap klien meraih sukses.

Sejak tahun 2003, Russell Bedford Indomitra menjadi anggota Russell Bedford International, suatu jaringan internasional dari kantor akuntan publik, konsultan pajak dan bisnis. Sebagai salah satu jaringan akuntansi global

terdepan, Russell Bedford International memiliki kurang lebih 600 partner, 5.000 staf profesional dan 290 kantor di lebih dari 100 negara di Eropa, Amerika, Timur Tengah, Afrika, dan Asia-Pasifik. Jaringan internasional yang luas tersebut mendukung Russell Bedford Indomitra dapat memberikan layanan profesional yang berkualitas kepada klien-klien di Indonesia maupun di luar negeri.

#### **Visi dan Misi PT. Russell Bedford Indomitra**

Adapun visi dari PT. Russell Bedford Indomitra, yaitu: "Menjadi mitra yang handal dalam menunjang kesuksesan yang berkesinambungan."

Untuk menjalankan visi, PT. Russell Bedford Indomitra mempunyai visi sebagai berikut: "Diakui sebagai konsultan bisnis yang kualitas kerja dan komitmen tinggi dalam mensukseskan bisnis klien."

#### <span id="page-24-0"></span>**B. Struktur Organisasi**

Setiap organisasi atau perusahan sudah pasti memiliki struktur organisasi. Struktur organisasi berfungsi untuk memberikan informasi kepada anggota organisasi mengenai pengelompokkan kerja, penggabungan kerja, dan juga koordinasi secara formal. Dengan adanya struktur organisasi akan memudahkan anggota organisasi untuk mengetahui tugas dan hal apa saja yang harus dikerjaan dan menjadi tanggung jawab mereka masing-masing.

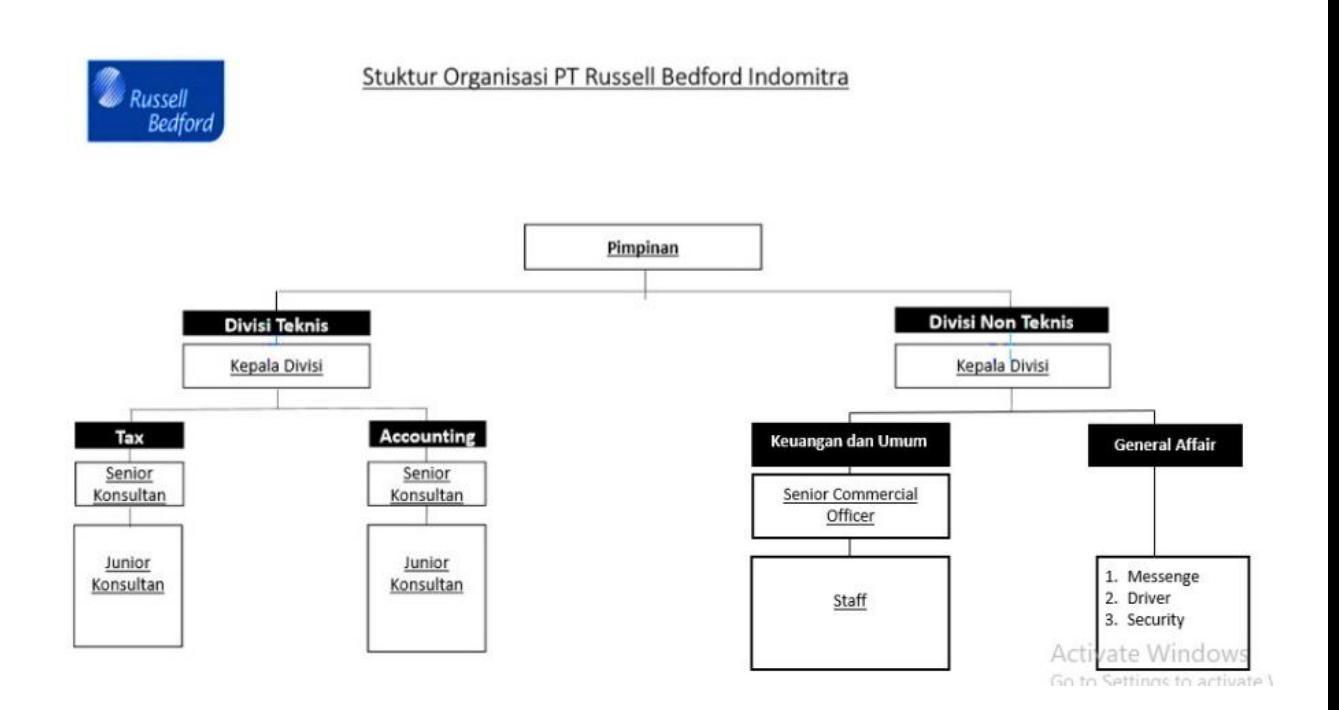

**Gambar II.1 Struktur Organisasi Perusahaan.**

## **Rincian Tugas PT. Bedford Indomitra**

Berikut merupakan rincian tugas dari struktur PT. Bedford Indomitra:

- a. Pimpinan bertugas memimpin perusahaan dengan membuat kebijakan-kebijakan perusahaan, memilih, menentukan, mengawasi pekerjaan karyawan, serta menyetujui anggaran tahunan perusahaan dan melaporkan laporan pada pemegang saham.
- b. Divisi Teknis
	- 1) *Tax* (Pajak): bertugas membantu klien mengelola pajak melalui perencanaan pajak, review dan penelitian, dan asistensi audit pajak. Konsultan pajak bekerja secara proaktif, memberikan solusi strategis dan

membantu klien untuk menghindari langkah yang keliru yang berbiaya tinggi. Jasa perpajakan meliputi: perencanaan pajak, kepatuhan pajak (SPT), review pajak, dokumentasi *Transfer Pricing*, asistensi audit pajak, pelatihan dan seminar pajak.

- 2) *Accounting*: bertugas untuk membimbing klien dalam menyusun pelaporan keuangan berkualitas. Jasa akuntansi meliputi: pembukuan, penyediaan staf akuntansi, desain manual dan prosedur akuntansi, implementasi software akuntansi, akuntansi biaya dan manajemen.
- c. Divisi Non Teknis
	- 1) Keuangan dan Umum: Berfungsi menangani segala hal yang berhubungan dengan internal perusahaan, seperti keuangan, menyusun, merencanakan , melaksanakan serta mengendalikan pemanfaatan uang dalam kegiatan sehari-hari secara efesien dan efektif untuk semua divisi agar perusahaan dapat berjalan dengan baik.
	- 2) *General Affair* : Bagian umum yang mengurus semua kegiatan operational perusahaan dengan tugas yang cukup kompleks sehingga harus dapat berinteraksi atau berkoordinasi dengan baik kepada semua personil secara internal aupun eksternal.

#### <span id="page-27-0"></span>**C. Kegiatan Umum Perusahaan**

PT. Russell Bedford Indomitra adalah Perusahaan jasa konsultan yang menyediakan jasa konsultasi pajak dan akuntansi. Perusahaan-perusahaan yang menjadi klien PT Russell Bedford Indomitra sangat beragam mulai dari perusahaan swasta hingga perusahaan milik negara atau milik daerah yang beroperasi di industri manufaktur, pertambangan, perbankan, konstruksi, pendidikan, dan perdagangan, serta rumah sakit, dana pensiun, LSM, dan lembaga donor internasional.

Kami memahami bahwa laporan keuangan saja tidak akan memadai untuk klien kami. Dibutuhkan laporan keuangan yang berkualitas yang disiapkan dengan metode yang tepat yang dapat digunakan manajemen klien sebagai media untuk pengambilan keputusan yang tepat. Oleh karena itu, kami telah menawarkan jasa akuntansi dengan tujuan untuk membimbing klien dalam menyusun pelaporan keuangan berkualitas. Jasa akuntansi meliputi: pembukuan, penyediaan staf akuntansi, desain manual dan prosedur akuntansi, implementasi software akuntansi, akuntansi biaya dan manajemen.

Perpajakan adalah hal yang penting bagi bisnis dan keuangan klien. Kami membantu klien mengelola pajak melalui perencanaan pajak, review dan penelitian, dan asistensi audit pajak. Konsultan pajak kami bekerja secara proaktif, memberikan solusi strategis dan membantu klien untuk menghindari langkah yang keliru yang berbiaya tinggi. Jasa perpajakan meliputi: perencanaan pajak, kepatuhan pajak (SPT), review pajak, dokumentasi *Transfer Pricing*, asistensi audit pajak, pelatihan dan seminar pajak.

## **BAB III**

# <span id="page-28-0"></span>**PELAKSANAAN PRAKTIK KERJA LAPANGAN (PKL)**

### <span id="page-28-1"></span>**A. Bidang Kerja**

Praktikan melaksanakan praktik kerja lapangan di PT Russell Bedford Indomitra, Jalan Tanjung Barat Raya, No. 146, Tanjung Barat, Jagakarsa, Jakarta Selatan. Praktikan di tempatkan pada bagian keuangan dan umum. Dalam melaksanakan tugas PKL, Praktikan dibantu oleh Ibu Indri Liani selaku *Senior Commercial Officer* bagian keuangan dan umum. Praktikan melakukan pekerjaan yang sifatnya membantu kegiatan administrasi pada bagian administrasi keuangan.

Bidang kerja yang dilakukan oleh Praktikan selama melaksanakan Praktik Kerja Lapangan (PKL) adalah:

- 1. Bidang Kearsipan
- 2. Bidang Administrasi Bagian Keuangan
- 3. Bidang Komputer dan Administrasi
- 4. Bidang Teknologi Perkantoran

#### <span id="page-28-2"></span>**B. Pelaksanaan Kerja**

Praktikan melakukan beberapa pekerjaan dibeberapa bidang, di antaranya sebagai berikut:

#### 1. Bidang Kearsipan

Pekerjaan Praktikan yang terkait dengan bidang kearsipan adalah:

### **a. Mengarsipkan Dokumen**

Mengasipkan dokumen merupakan salah satu pekerjaan yang dilakukan oleh Praktikan selama PKL. Di tempat PKL Praktikan mengarsipkan beberapa data keuangan, diantaranya: bukti penerimaan kas dan bank, bukti pengeluaran kas dan bank, bon-bon, serta tanda terima barang atau dokumen, *invoice*, dan kuitansi ke dalam *ordner* serta memasukannya ke dalam lemari arsip.

Adapun langkah-langkah yang dilakukan oleh Praktikan untuk melakukan pengarsipan dokumen yaitu, sebagai berikut:

- 1) Praktikan menerima dokumen yang akan diarsipkan.
- 2) Praktikan melubangi dokumen menggunakan *perforator*.
- 3) Praktikan menggambil *ordner* untuk menyimpan arsip, sesuai dengan jenis dokumennya.

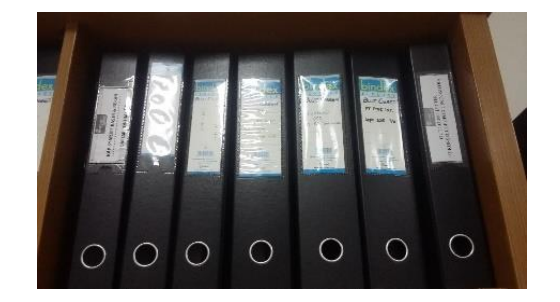

**Gambar III.1** *Ordner*

4) Praktikan menyimpan kembali *ordner* ke dalam lemari arsip dan merapikannya.

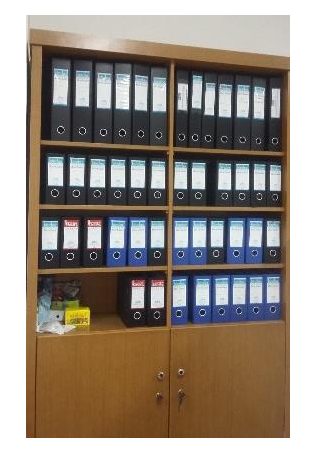

**Gambar III.2 Lemari Arsip**

## **2. Bidang Administrasi Bagian Keuangan**

Pekerjaan Praktikan yang terkait dengan bidang Administrasi Bagian Keuangan adalah:

### **a. Membuat Tanda Terima Barang atau Dokumen**

Tanda terima biasanya dipergunakan ketika pengiriman barang atau dokumen sebagai bukti bahwa barang yang telah dikirim tersebut sudah diterima. Dengan adanya surat ini, kedua belah pihak akan mempunyai dokumen atau bukti telah terjadinya transaksi barang.

Berikut merupakan langkah-langkah dalam membuat tanda terima barang atau dokumen yang dilakukan oleh Praktikan selama PKL:

- 1) Tanggal, diisi sesuai tanggal pada saat menngirim barang atau dokumen.
- 2) Kepada, ditujukan kepada perusahaan/divisi dari perusahaan tersebut.
- 3) No, berisi nomor urut barang atau dokumen yang akan dikirimkan.
- 4) Keterangan, di isi nama barang atau nama dokumen yang akan di kirimkan.
- 5) Total, di isi sesuai dengan jumlah barang atau dokumen yang akan dikirimkan.
- 6) Pengirim:
	- a) Langsung, mengirim barang atau dokumen secara langsung.
	- b) Pos, mengirim barang atau dokumen melalui pos.
	- c) Kurir, mengirim barang atau dokumen melalui kurir.
	- d) Lain-lain.
	- e) Kolom Pengirim, berisi tanda tangan, nama dan tanggal pengiriman barang.
- 7) Kolom Penerima, berisi tanda tangan, nama dan tanggal penerimaan barang.

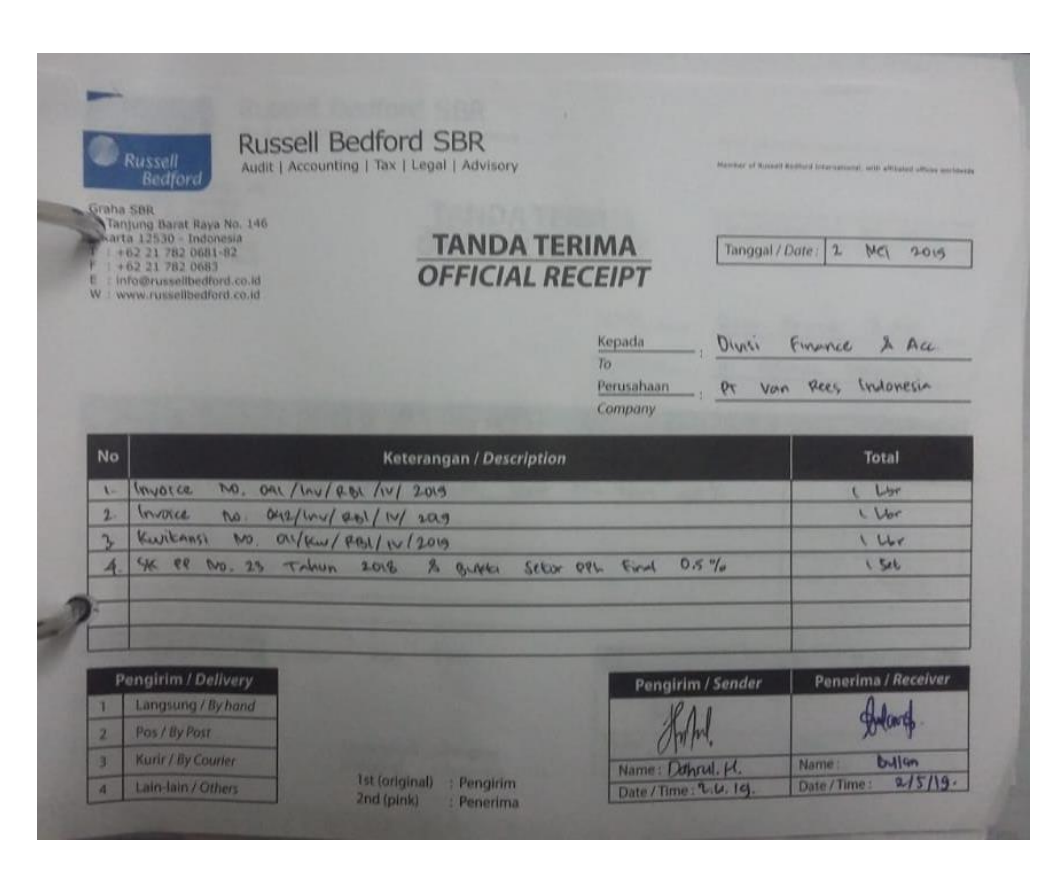

**Gambar III.3 Lembar Tanda Terima Barang/Dokumen**

Sumber: data diolah oleh penulis

## **b. Membuat Bukti Pengeluaran Kas**

Bukti pengeluaran kas adalah lembar voucher yang berfungsi sebagai bukti pengeluaran kas PT. Russell Bedford Indomitra. Uang yang dipakai dalam transaksi ini adalah uang *patty cash* perusahaan, dan digunakan untuk keperluan pimpinan atau karyawan yang diberi surat tugas.

Adapun langkah-langkah saat Praktikan membuat bukti pengeluaran kas sebagai berikut:

- a) Praktikan menerima bukti pembayaran berupa bon-bon dari pembimbing di tempat PKL.
- b) Lalu Praktikan mengisi transaksi kas keluar pada lembar bukti pengeluaran kas/bank sesuai dengan format.

Dalam mengisi lembar bukti pengeluaran kas, ada beberapa hal yang harus diperkatikan yaitu :

- a) Kolom ke-1: Nomor, yaitu kode nomor transaksi pengeluaran. Penomeran bukti pengeluaran dan penerimaan dibedakan.
- b) Kolom ke-2: Tanggal transaksi, ditulis sesuai dengan tanggal pada saat mengeluarkan uang.
- c) Kolom ke-3: Dibayar kepada, ditunjukkan kepada penerima uang
- d) Kolom ke-4: Jumlah uang, yaitu jumlah uang yang dikeluarkan
- e) Kolom ke-5: Keterangan, yaitu uraian pengeluaran/pemasukan berdasarkan bukti transaksi (bon).
- f) Kolom ke-6: Nama perkiraan, yaitu nama akun yang biasanya menjelaskan tentang jenis pendapatan, biaya, aktiva, kewajiban, serta modal yang dicatat dalam perkiraan (akun) tersebut.
- g) Kolom ke-7: Nomor perkiraan, yaitu nomor akun yang digunakan untuk mengelompokan perkiraan sesuai kategorinya.
- h) Kolom ke-8: Kolom debit, jika transaksi itu menambah atau mengurangi saldo kas sesuai dengan transaksi, maka nominal uang dituliskan di kolom ini berupa angka.
- i) Kolom ke-9: Kolom kredit, jika transaksi itu mengurangi atau menambah saldo kas sesuai dengan transaksi, maka nominal uang dituliskan di kolom ini berupa angka.
- j) Kolom, ke-10: Kolom pimpinan, berisi tanda tangan dan nama pimpinan.
- k) Kolom, ke-11: Kolom bag. akuntansi, berisi tanda tangan dan nama kepala accounting.
- l) Kolom, ke-12: Kolom penerima, berisi tanda tangan dan nama penerima uang tersebut.

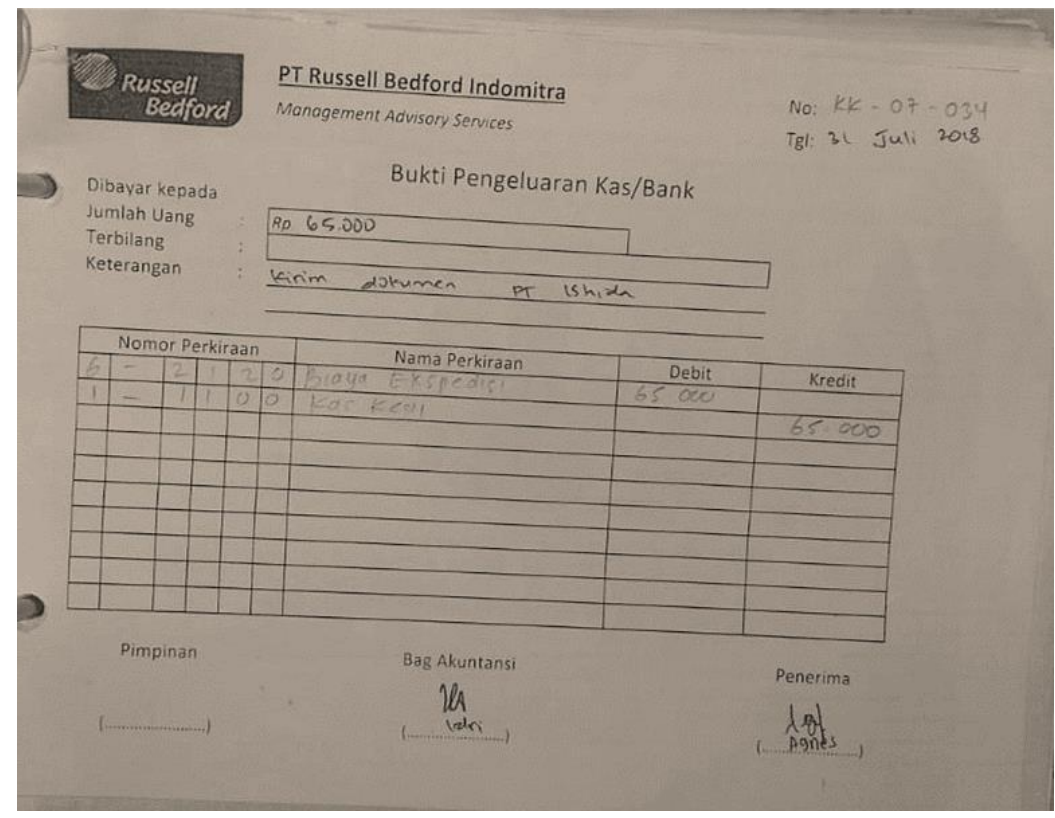

**Gambar III.4 Bukti Pengeluaran Kas**

Sumber: data diolah oleh penulis

#### **c. Membuat** *Invoice*

Dalam melaksanakan PKL salah satu tugas Praktikan adalah membuat *invoive.*

Berikut merupakan langkah-langkah saat Praktikan membuat *invoive*:

- a) Praktikan menerima data yang diberikan oleh pembimbing PKL untuk membuat *invoice.*
- b) Lalu Praktikan membuat *invoice* sesuai dengan format yang telah di berikan.

Dalam membuat *invoice*, ada beberapa hal yang harus diperkatikan yaitu :

- a) Kolom ke-1: *Invoice* No, berisi nomor surat perusahaan.
- *b)* Kolom ke-2: *Date of Inv,* berisi tanggal di keluarkannya *invoice.*
- c) Kolom ke-3: *Due Date,* berisi tanggal jatuh tempo pembayaran *invoice.*
- d) Kolom ke-4: *To*, di tujukan kepada perusahaan yang akan dikirimkan *invoice* dengan disertaii alamat lengkapnya.
- e) Kolom ke-5: *Description,* berisi rincian pekerjaan yang sudah dikerjakan PT Russell Bedford Indomitra serta di lengkapi dengan tanggal, nomor *PO/Agreement*.
- f) Kolom ke-6: Tanda tangan, pada bagian bawah lembar *invoice* dicantumkan nama PT Russel Bedford Indomitra dilengkapi dengan
nama bank serta nomor rekening perusaan yang dibubuhi materai, stempel dan tanda tangan petugas yang berwenang.

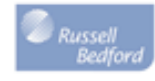

Russell Bedford Indomitra Management Advisory Service

Invoice No. Date of Invoice Due Date

To  $\overline{r}$  : 117/Inv/RBI/VIII/2018<br>: August 27, 2018<br>: September 17, 2018

Description Amount Professional services rendered in relation with Providing Accounting, Tax,<br>and Payroll Administration services for the period August 2018 IDR. 14.300.000 Agreement # : 82/RB/II/2018 Rev 01/28.02.2018<br>Dated February 8, 2018

 $\rightarrow$  Pourtum Million and Three Handred Thousand Rupish <<

**PT RUSSELL BEDFORD INDOMITRA** Bank Mandirt KC Jakarta Pasar Rebo A/c No. 129-00-1046246-9

Indri Liani

#### **Gambar III.5** *Invoice* **PT. Russell Bedford Indomitra**

Sumber: data diolah oleh penulis

#### **d. Membuat Kuitansi**

Dalam melaksanakan PKL salah satu tugas Praktikan adalah membuat kuitansi.Berikut merupakan langkah-langkah saat Praktikan membuat kuitansi:

- 1) Praktikan menerima data yang diberikan oleh pembimbing PKL untuk membuat kuitansi*.*
- 2) Lalu Praktikan membuat kuitansi sesuai dengan format yang telah di berikan.

Dalam pembuatan kwitansi, ada beberapa hal yang harus diperkatikan yaitu :

- a) Kolom ke-1: Nomor, berisi nomor surat perusahaan.
- b) Kolom ke-2: Tanggal, berisi tanggal pembuatan kwitansi
- c) Kolom ke- 3: *To*, berisi Nama Peusahaan yang di tuju dengan disertai alamat lengkapnya serta divisi yang dituju.
- d) Kolom ke-4: Rincian, berisi nama PT client dan periode tanggal klaim.
- e) Kolom ke-5: Nomor, diisi nomor urut.
- f) Kolom ke-6: Tanggal Klaim, diisi sesuai tanggal pada saat melakukan transaksi.
- g) Kolom ke-7: Transaksi, berisi kegiatan atau pekerjaan yang sudah di selesaikan oleh PT Russell Bedford Indomitra.
- h) Kolom ke-8: Jumlah, berisi nomial sejumlah uang yang disesuaikan dengan nama transaksinya.
- i) Kolom ke-9: Total, berisi total nominal secera keseluruhan
- j) Kolom ke-10: Tanda tangan, pada bagian bawah lembar kwitansi dicantumkan nama PT Russel Bedford Indomitra yang dibubuhi stempel dan tanda tangan petugas yang berwenang

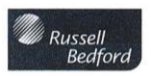

Russell Bedford Indomitra Management Advisory Service

#### **KWITANSI**

: 020/Kw/RBI/VII/2018 No.

25-Jul-18

Kepada Yth. **Divisi Finance & Accounting** PT Stanley Black & Decker Menara Standard Chartered Lt. 31 Jl. Prof. Dr. Satrio No. 164 RT/ RW 003/004 Kel. Karet, Kec. Setiabudi, Jakarta Selatan 12930

Rincian OPE PT Stanley Black & Decker Periode 29 Juni - 25 Juli 2018

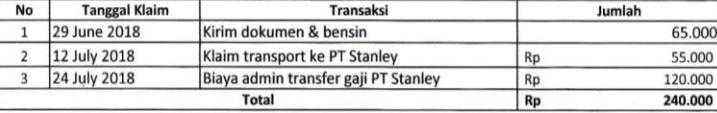

~~ Dua Ratus Empat Puluh Ribu Rupiah ~~

PT RUSSELL BEDFORD INDOMITRA Bank Mandiri, Branch Jakarta Pasar Rebo A/c No. 129-00-1046246-9

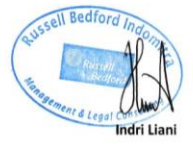

#### **Gambar III.6 Kuitansi PT. Russell Bedford Indomitra**

Sumber: data diolah oleh penulis

#### **e. Menjurnal Kas Kecil**

Salah satu tugas praktikan pada saat melaksanakan PKL adalah menjurnal kas kecil.

Berikut merupakan langkah-langkah saat Praktikan menjurnal kas kecil:

- a) Praktikan mengambil *ordner* kas RBI.
- b) Lalu Praktikan menjurnal kas kecil sesuai dengan format yang ada dengan berpatokan pada *Chart of Accounts* (COA)/daftar perkiraan akuntansi.

Dalam menjurnal kas kecil, ada beberapa hal yang harus di perhatikan, yaitu:

- a) Kolom ke-1: Nomor perkiraan, yaitu berisi nomor akun yang digunakan untuk mengelompokan perkiraan sesuai kategorinya, kolom ini di isi sesuai dengan nomor akun yang ada di *Chart of Accounts* (COA).
- b) Kolom ke-2: Nama perkiraan, yaitu nama akun yang biasanya menjelaskan tentang jenis pendapatan, biaya, aktiva, kewajiban, serta modal yang dicatat dalam perkiraan (akun) tersebut, kolom ini di isi sesuai dengan nama akun yang ada di *Chart of Accounts* (COA).
- c) Kolom ke-8: Kolom debit, jika transaksi itu menambah atau mengurangi saldo kas sesuai dengan transaksi, maka nominal uang dituliskan di kolom ini berupa angka.

d) Kolom ke-9: Kolom kredit, jika transaksi itu mengurangi atau menambah saldo kas sesuai dengan transaksi, maka nominal uang dituliskan di kolom ini berupa angka.

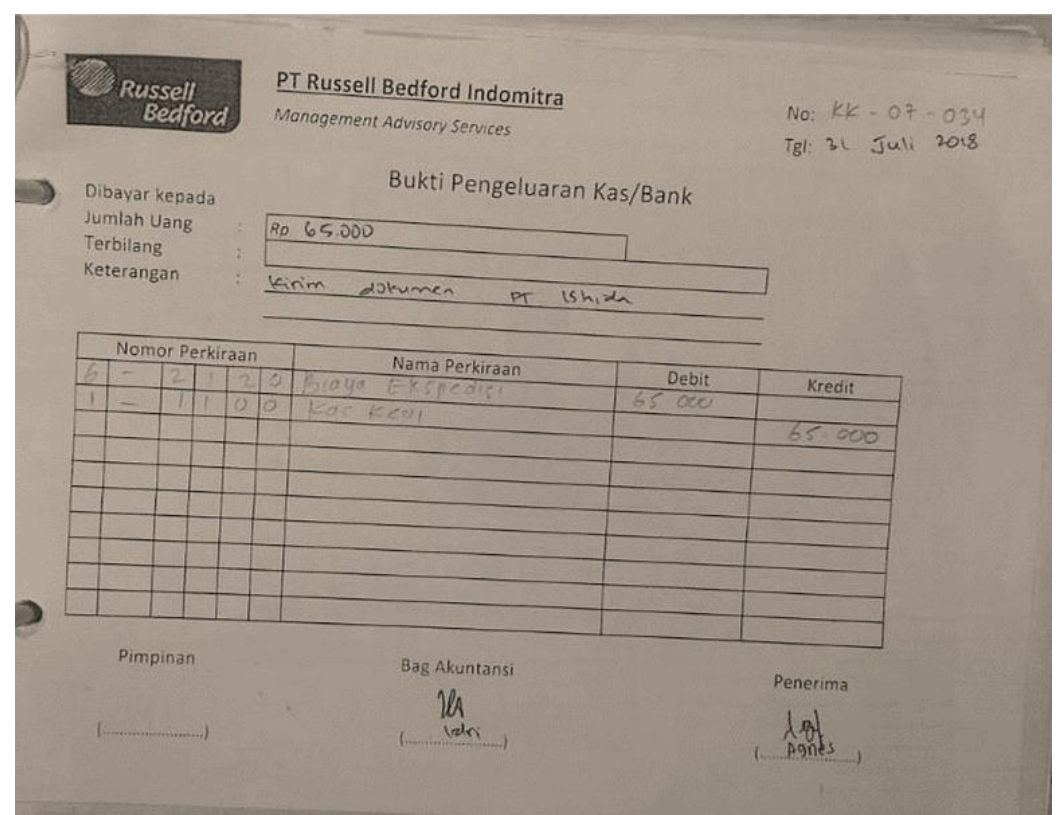

## **Gambar III.7 Bukti Pengeluaran Kas/Bank**

Sumber: data diolah oleh penulis

## **3. Bidang Komputer dan Administrasi**

Pekerjaan Praktikan yang terkait dengan bidang Komputer dan Administrasi adalah

#### **a. Menginput Data**

Pekerjaan Praktikan yang terkait dengan bidang Komputer dan Administrasi adalah menginput data keuangan berupa bukti pengeluaran dan penerimaan kas kecil yang di input ke dalam buku kas, serta menginput bukti penerimaan dan pengeluaran bank ke dalam buku bank pada program *Microsoft Office Excel.*

Pekerjaan praktikan yang terkait dengan mata kuliah Komputer dan Administrasi adalah memasukan data arsip pada Aplikasi *Microsoft Office Excel*. Input data adalah memasukkan data ke dalam perangkat komputer. Praktikan ditugaskan untuk menginput data buku kas 2018 dan buku bank 2018, pada format tabel daftar arsip yang sudah tersedia didalam *Microsoft Office Excel*.

Berikut merupakan langkah-langkah saat Praktikan dalam menginput data:

- 1) Praktikan mencari data-data yang harus di input di lemari arsip.
- 2) Praktikan menghidupkan komputer yang berada dimeja kerja Praktikan.
- 3) Praktikan membuka program *Microsoft Office Excel*, selanjutnya praktikan menginput data sesuai dengan format yang diberikan, seperti: nomor *voucher*, tanggal, keterangan, debet, kredit, saldo.
- 4) Setelah menginput, Praktikan memastikan kembali bahwa data yang telah di input sudah sesuai dengan data yang ada.
- 5) Setelah selesai, Praktikan menyimpan data tersebut.

#### **4. Bidang Teknologi Perkantoran**

Pekerjaan Praktikan yang terkait dengan bidang Teknologi Perkantoran adalah

#### **a. Menggandakan dokumen menggunakan mesin fotocopy**

Karena Praktikan ditempatkan di bagian keuangan dan umum menyebabkan setiap hari selalu ada dokumen yang digandakan meskipun jumlahnya tidak terlalu banyak. Dokumen yang biasanya digandakan menggunakan mesin fotokopi adalah Invoice, SKB *client*, kwitansi, bon-bon, bukti pendapatan kas dan bank, bukti pengeluaran kas dan bank.

Langkah-langkah yang dilakukan untuk melakukan penggandaan dokumen menggunakan mesin fotokopi adalah sebagai berikut:

- a) Pertama-tama Praktikan mempersiapkan dokumen yang akan digandakan.
- b) Praktikan menghidupkan mesin fotokopi dengan menekan tombol *on*.
- c) Praktikan memastikan bahwa mesin fotokopi telah terpasang pengaturan kertas yang diinginkan sebelum penggandaan dokumen dimulai.
- d) Jika pengaturan kertas belum sesuai pilih *paper select* dan sesuaikan dengan ukuran kertas yang diinginkan, selama melaksanakan kerja ukuran kertas yang sering digunakan yaitu A4.
- e) Kemudian Praktikan meletakan dokumen yang akan digandakan pada bagian kaca mesin fotokopi lalu menutupnya.
- f) Selanjutnya, Praktikan menekan angka banyaknya penggandaan dokumen yang dibutuhkan dan kemudian menekan tombol *start* untuk memulai penggandaan dokumen menggunakan mesin fotokopi.
- g) Setelah selesai, Praktikan merapikan dokumen dan bila perlu menghimpun dokumen tersebut dengan menggunakan stepler atau *paper clip*.
- h) Jika mesin sudah tidak digunakan kembali, Praktikan menekan tombol *off* untuk menyudahi penggunaan mesin.

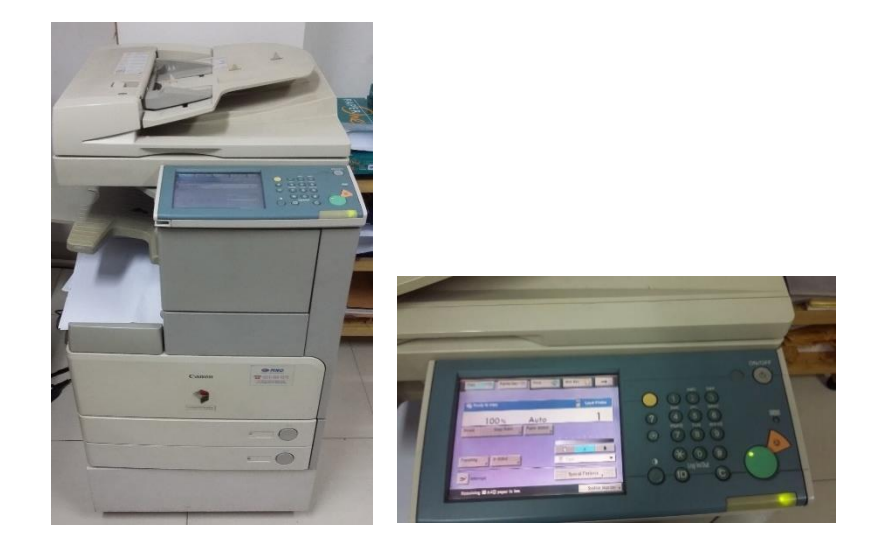

**Gambar III.8 Mesin Fotokopi**

## **b. Menggandakan dokumen menggunakan mesin scanner**

Selain menggandakan menggunakan mesin fotokopi, di tempat PKL Praktikan juga menggandakan dokumen menggunakan scanner. Dokumen yang biasanya digandakan menggunakan mesin *scanner* adalah surat tagihan klient, *invoice*, kuitansi, SKB *client*, surat permohonan mutasi BPJS, biaya admin transfer gaji *client.*

Langkah-langkah yang dilakukan Praktikan untuk melakukan penggandaan dokumen menggunakan mesin *scanner* adalah sebagai berikut:

- a) Praktikan menyiapkan *flashdisk* yang akan digunakan dan memastikan bahwa kapasitas penyimpanan di dalam *flashdisk*  tersebut tersedia untuk menyimpan dokumen.
- b) Kemudian Praktikan menghidupkan mesin *scanner* dengan menekan tombol *power* dan memasang *flashdisk* pada komputer.
- c) Setelah itu masukan dokumen ke dalam tempat *scan* pada mesin *scanner*. Praktikan dapat menscan manual dengan meletakan dokumen ke dalam mesin dokumen yang secara otomatis akan masuk ke mesin *scanner.*
- d) Kemudian Praktikan meletakan dokumen yang akan discan pada bagian kaca mesin *scanner* lalu menutupnya. Praktikan juga dapat memasukan dokumen ke dalam tempat *scan* otomatis pada mesin *scanner*, dengan begitu dokumen secara otomatis akan masuk ke mesin *scanner* dan praktikan dapat mescan dengan cepat.
- e) Praktikan mekan tombol *start* dan secara otomatis mesin akan bekerja.
- f) Jika sudah selesai, Praktikan menyimpan file yang sudah di *scan* sesuai dengan judul dokumen.
- g) Praktikan mengambil dokumen yang telah discan, setelah itu praktikan melepaskan *flashdisk* dari komputer.
- h) Terakhir praktikan matikan mesin *scanner* dengan menekan tombol *power.*

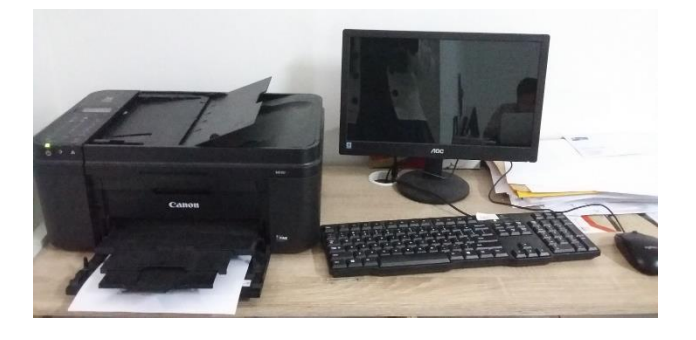

**Gambar III.9 Mesin** *Scanner*

#### **c. Mencetak Dokumen Menggunakan Printer**

Dokumen yang biasanya dicetak menggunakan printer adalah surat mutasi, invoice, kop di amplop surat, SKB pemotongan PPH 23, SPT PPH 4(2), SPT PPH 21, SPT PPH 23, surat pengunduran diri sebagai peserta penerima bantuan iuran (PBI) jaminan kesehatan, surat kuasa pengambilan hasil USKP, permohonan SKB *client*, surat permohonan mutasi BPJS, bukti voucher penerimaan PT Russell, tanda bukti pengeluaran bank SBR, kartu BPJS, SKB klient bulan agustus, label nama klient untuk ditempel di amplop.

Langkah-langkah yang dilakukan untuk mencetak dokumen dengan printer adalah sebagai berikut:

- a) Praktikan menghidupkan printer dengan menekan tombol *power*.
- b) Praktikan menyambungkan printer dengan menggunakan kabel *USB* ke komputer/laptop.
- c) Selanjutnya Praktikan memasukan kertas ke dalam printer sesuai dengan ukuran kertas yang dibutuhkan.
- d) Lalu Praktikan membuka file yang akan di *print*, klik file selanjutnya klik *print* atau dengan menekan tombol ctrl +P untuk membuka perintah print.
- e) Praktikan menyesuaikan nama printer yang ada di jendela *print*  sesuai dengan merek printer.
- f) Praktikan mengatur halaman yang akan di cetak di *page range*, bila ingin mengeprin semua halaman klik *print all page*.
- g) Praktikan mengklik *copies* untuk mengatur banyaknya jumlah dokumen yang akan digandakan.
- h) Kemudian praktikan menekan tombol OK untuk memulai ngeprint.
- i) Setelah selesai, Praktikan merapikan dokumen.
- j) Jika printer sudah tidak digunakan kembali, Praktikan menekan tombol *power* untuk menyudahi penggunaan mesin.

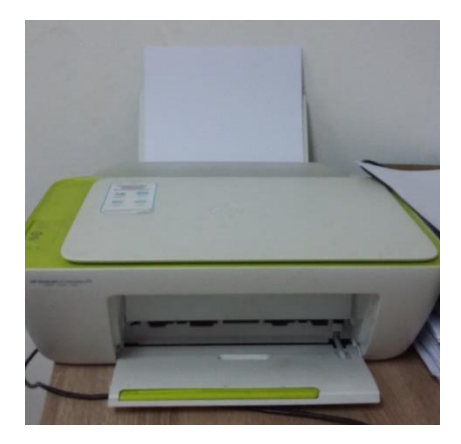

**Gambar III.10 Printer**

## **d. Menghancurkan Berkas**

Mesin penghancur kertas sangat umumnya digunakan di kantor karena dengan menggunakan mesin ini dokumen rahasia yang penting tidak perlu lagi dihancurkan dengan cara di bakar bila dokumen sudah tidak terpakai.

Berikut merupakan langkah-langkah untuk menggunakan mesin penghancur kertas:

a) Hal pertama yang harus Praktikan lakukan adalah menyambungkan saklar mesin ke stopkontaknya terlebih dahulu.

- b) Praktikan memastikan kabel tersebut sudah teraliri arus listrik dengan baik.
- c) Praktikan memeriksa kembali dokumen yang akan dihancurkan, pastikan juga tidak ada klip, staples dan benda logam lain yang menempel.
- d) Praktikan memasukkan lembaran kertas tersebut ke arah mata pisau.
- e) Praktikan megang lembaran kertas dengan hati-hati, kemudian menghidupkan mesin penghancur kertas.
- f) Jika semua kertas telah hancur, Praktikan mematikan mesin dan mencabut kabel dari stopkontak.

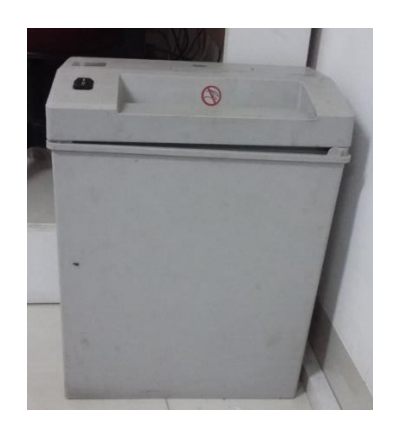

**Gambar III.11 Mesin Penghancur Kertas** 

#### **C. Kendala Yang Dihadapi**

Selama melaksanakan PKL, Praktikan berusaha agar pekerjaan yang dilaksanakan dapat diselesaikan dengan hasil yang maksimal dan tepat waktu. Namun dalam pelaksanaannya tidak semua pekerjaan dapat diselesaikan dengan maksimal. Beberapa kendala yang dihadapi Praktikan diantaranya:

1. Mesin Fotokopi dan Komputer Kantor Mengalami Kerusakan Sementara

Mesin fotokopi dan komputer/laptop mengalami kerusakan sementara sehingga menyebabkan beberapa pekerjaan di kantor tertunda dan menumpuk.

Kerusakan pada mesin fotokopi yaitu terletak pada bagian head tintanya yang sering rusak sehingga hasil tulisan dalam dokumen yang telah di fotokopi tidak tebal, selain itu tinta pada mesin fotokopi di kantor sering bocor sehingga hasil dokumen yang telah difotokopi tidak dapat digunakan.

Kerusakan mesin fotokopi selanjutnya terletak pada bagian roll kertas yang sering aus sehingga tidak dapat menarik kertas yang mengakibatkan kertas sering tersangkut.

Selain mesin fotokopi yang sering mengalami kerusakan, sarana kantor lain seperti komputer/laptop di kantor juga sering *error/hang* yang mengakibatkan Praktikan tidak dapat mengerjakan pekerjaan dengan cepat.

#### 2. Banyaknya Beban Pekerjaan Praktikan

Pekerjaan Praktikan yang harus di selesaikan dalam waktu yang bersamaan, yaitu: menjurnal, merekap data keuangan, dan mengarsipkan berkas keuangan, dimana pekerjaan yang diberikan cukup bervariasi dan banyak sehingga memerlukan waktu yang cukup lama untuk mengerjakannya, sedangkan pekerjaan tersebut harus di selesaikan dalam kurun waktu yang singkat *(deadline).*

Pekerjaan praktikan yang bervariasi dan banyak diantaranya menjurnal bukti pengeluaran kas, bukti penerimaan bank, bukti pengeluaran bank, kemudian data tersebut di rekap ke dalam *Microsoft Excel*, dan diarsipkan ke dalam ordner sehingga praktikan merasa keteteran dalam mengerjakan pekerjaan, yang mengakibatkan beberapa data terlewat dan terjadinya kesalahan dalam menjurnal dan merekap data.

Selain itu, di karenakan praktikan adalah satu-satunya anak yang sedang PKL di kantor tersebut dan pekerjaan karyawan di perusahaan tersebut sangat banyak, maka praktikan juga harus sigap dalam membantu karyawan divisi lainnya, sehingga disini peran praktikan begitu banyak dalam menyelesaikan tugas-tugas.

#### **D. Cara Mengatasi Kendala**

1. Sarana Kantor yang Rusak

Mesin fotokopi dan komputer dapat dikategorikan sebagai sarana kantor dalam memudahkan suatu instansi atau perusahaan dalam mencapai tujuannya sesuai dengan rencananya. Hal ini dukung oleh teori menurut Menurut Priansa dan Garnida (2013), sarana kantor berarti alat langsung yang digunakan untuk melaksanakan proses kegiatan kantor. Sedangkan menurut Kamaluddin (2017), sarana adalah segala sesuatu yang dapat dipakai sebagai alat dalam mencapai maksud atau tujuan. Sarana ditunjukkan untuk benda-benda yang bergerak seperti komputer dan mesinmesin.

Dari beberapa pengertian diatas dapat disimpulkan bahwa sarana merupakan alat yang digunakan dalam proses kegiatan, baik alat itu merupakan peralatan pembantu maupun peralatan utama yang berfungsi untuk mewujudkan tujuan yang akan dicapai.

Sarana dan prasara sangat dibutuhkan dalam melaksanakan pekerjaan kantor dan mencapainya tujuan yang diinginkan. Bahkan tidak ada pekerjaan kantor yang tidak berkaitan dengan sarana dan prasarana kantor.

Agar sarana dan prasarana tidak mudah rusak maka salah satu caranya adalah dengan memelihara dan merawat sarana itu dengan baik. Hal ini didukung oleh teori menurut Purwato dan Ali (2008), yang menyatakan bahwa sarana dan prasarana di suatu perusahaan sebaiknya dirawat dan dipelihara dengan baik agar memudahkan suatu pekerjaan di perusahaan. Pemeliharaan dan perawatan adalah kegiatan atau upaya yang dilakukan untuk meningkatkan, mempertahankan, dan mengembalikan peralatan selalu dalam kondisi yang siap pakai dan berfungsi dengan baik.

Sedangkan menurut Indrawan (2015), manfaat dari pemeliharaan saran dan prasarana, yaitu sebagai berikut:

- a. Jika peralatan terpelihara baik, umurnya akan awet yang berarti tidak perlu mengadakan penggantian dalam waktu yang singkat.
- b. Pemeliharaan yang baik mengakibatkan jarang terjadi kerusakan yang berarti biaya perbaikan dapat ditekan seminim mungkin.
- c. Dengan adanya pemeliharaan yang baik, maka akan lebih terkontrol sehingga menghindar kehilangan.
- d. Dengan adanya pemeliharaan yang baik, maka indah dilihat dan dipandang.
- e. Pemeliharaan yang baik memberikan hasil pekerjaan yang baik.

Berdasarkan teori diatas dapat disimpulkan bahwa cara yang paling tepat dalam mengatasi masalah diatas adalah dengan melakukan pemelihkamaaraan serta perawatan sarana dan prasarana dengan baik dan terencana.

Oleh karena itu, dalam penggunaan sarana dan prasarana kantor ketika proses aktivitasa kerja berlangsung, harus digunakan dengan sebaikbaiknya agar tidak mengurangi nilai guna dan usia pemakaian dari sarana dan prasarana tersebut. Upaya untuk melakukan hal tersebut dibutuhkan kegiatan pengelolaan terhadap sarana dan prasarana kantor yang dilakukan oleh perusahaan agar semua fasilitas yang dimiliki terjaga dengan baik.

Cara lain untuk mengatasi kendala adalah Praktikan berinisiatif membawa laptop milik pribadi untuk mengganti laptop/komputer yang

rusak agar tidak menghambat Praktikan pada saat mengerjakan pekerjaan. Hal ini didukung oleh teori menurut Mukaromah (2016), yang menyatakan bahwa inisiatif akan melahirkan perbuatan atau keputusan bertindak. Sedangkan menurut Asih (2017), inisiatif juga merupakan sebuah respon spontan yang diberikan individu tanpa menunggu instruksi dari atasan organisasi.

Dari teori di atas dapat disimpulkan inisiatif adalah kemampuan seseorang untuk memutuskan dan melakukan sesuatu yang benar tanpa harus di instruksikan atau diberi tahu. serta mampu menemukan apa yang seharusnya dikerjakan terhadap sesuatu yang ada di sekitar. Dikarenakan laptop/komputer yang ada di meja praktikan sering rusak, praktikan berinisiatif membawa laptop sendiri agar tugas Praktikan dapat selesai dengan cepat.

#### 2. Mengatasi beban kerja yang banyak

Adanya beban pekerjaan yang dihadapi oleh praktikan dalam mengerjakan tugas yang diberikan ialah beban kerja yang terlalu banyak untuk diselesaikan dalam kurun waktu deadline yang diberikan.

Dalam mengantisipasi *deadline* pekerjaan, maka Praktikan melakukan manajemen waktu setiap harinya. Hal ini di dukung oleh teori menurut Richard Pangabean dan Tim (2017), yang menyatakan bahwa manajemen waktu adalah cara menggunakan sumber daya berupa waktu yang dimiliki dengan seefektif mungkin, sehingga dapat mencapai sasaran atau mampu menyelesaikan suatu pekerjaan dengan lebih baik.

Sedangkan menurut Ika Widiyanti (2014), manajemen waktu adalah cara bagaimana membuat waktu menjadi terkendali sehingga menjamin terciptanya sebuah efektivitas dan efisiensi juga produktivitas.

Dari teori diatas dapat ditarik kesimpulan bahwa manajemen waktu adalah suatu kemampuan individu dalam menggunakan waktu secara efektif dan efesien, sehingga tercapainya produktivitas yang maksimal.

Waktu adalah hal yang sangat berarti dalam kehidupan. Waktu merupakan sarana untuk melaksanakan dan menyelesaikan banyak hal. Untuk itu, waktu harus dimanfaatkan sebaik mungkin, agar waktu yang terus berjalan tidak sia-sia. Merencanakan terlebih dahulu penggunaan waktu bukanlah suatu pemborosan melainkan memberikan pedoman dan arah bahkan pengawasan terhadap waktu.

Banyak hal yang diinginkan dan dicapai. Namun, terdapat sebuah pilihan-pilihan karena kemampuan, sumber daya dan waktu yang terbatas. Adapun waktu yang dimiliki sangat terbatas, maka dalam hal ini cara untuk menanganinya dengan cara Praktikan membuat skala prioritas dalam mengerjakan pekerjaan.

Hal ini di dukung oleh teori Menurut Sri Sudarmi dan Waluyo (2008) mengemukakan bahwa skala prioritas adalah suatu daftar bermacammacam kebutuhan yang disusun berdasarkan tingkat kepentingannya, yaitu dari yang paling penting sampai dengan kebutuhan yang dapat ditunda pemenuhannya.

Ada beberapa hal yang perlu dipergunakan sebagai bahan pertimbangan dalam menentukan skala prioritas, yaitu :

a. Tingkat Urgensi

Dalam menentukan pilihan mana yang harus didahulukan perlu dipertimbangkan seberapa jauh tingkat kepentingannya hal yang dibutuhkan.

b. Kesempatan yang dimiliki

Apabila suatu kebutuhan hanya dibutuhkan pada saat itu saja, maka perlu didahulukan.

c. Pertimbangan masa depan

Dalam menghadapi pilihan sulit, faktor masa depan perlu dipertimbangkan. Agar masa depan gemilang kita perlu mendapatkan pendidikan. Maka dari itu pendidikan harus lebih diutamakan.

- d. Kemampuan Diri
- e. Sifat manusia yang mempunyai banyak keinginan dan selalu merasa tidak puas, namun ada keterbatasan baik dari segi ekonomi maupun yang lain.

Kendala yang pasti dihadapi apabila prioritas tidak diterapkan di dunia kerja adalah pekerjaan akan terasa berat dikarena banyaknya pekerjaan yang harus diselesaikan, sementara waktu yang dimiliki praktikan

sangat terbatas. Konsentrasi pun semakin buyar dan satu pekerjaan tidak dapat selesai dengan baik.

Berdasarkan teori diatas dapat ditarik kesimpulan bahwa dengan menentukan skala prioritas akan tahu pekerjaan mana yang harus dikerjakan terlebih dahulu, sehingga nantinya tidak akan berdampak buruk pada diri sendiri. Orang yang berhasil adalah orang-orang yang bisa mengorganisir diri mewujudkan cita-citanya dalam alokasi waktu yang ada.

Oleh karena itu untuk mengatasi kendala tersebut praktikan mencoba membuat skala prioritas atau kegiatan penting yang harus praktikan lakukan terlebih dahulu beserta sasaran waktu untuk setiap data yang akan di input, dan mengecek kembali pekerjaan yang telah dikerjakan agar tidak ada yang terlewatkan dan tidak terjadi kesalahan dalam menjurnal, menginput data dan mengarsipkan berkas. ada data yang terlewatkan mencatat data yang sudah dikerjakan dikertas agar tidak ada data yang terlewatkan.

## **BAB IV**

## **KESIMPULAN**

#### **A. Kesimpulan**

Kegiatan Praktik Kerja Lapangan (PKL) ini sangat bermanfaat Praktikan karena dapat memperoleh pengalaman kerja, keterampilan dan pengetahuan yang belum pernah Praktikan dapatkan sebelumnya. Berdasarkan kegiatan Praktik Kerja Lapangan (PKL) yang dilakukan oleh praktikan di PT Russel Bedford Indomitra yang dilakukan selama 30 (hari) maka dapat ditarik kesimpulan bahwa :

- 1. Praktikan melaksanakan bidang kerja kearsipan, administrasi bagian keuangan, komputer dan administrasi, teknologi perkantoran
- 2. Tugas yang diberikan kepada Praktikan adalah mengarsipkan data-data membuat tanda terima barang atau dokumen, membuat bukti pengeluaran kas, membuat *invoice*, membuat kwitansi, menjurnal kas kecil, menginput data keuangan, menggandakan dokumen, mencetak dokumen menggunakan *printer*, dan menghancurkan berkas.
- 3. Pada pelaksanaannya, Praktikan menemukan beberapa kendala, yaitu: mesin fotokopi dan komputer/komputer mengalami kerusakan sementara sehingga beberapa pekerjaan tertunda dan menumpuk, selanjutnya

banyaknya beban pekerjaan praktikan sehingga Praktikan merasa kelelahan dan jenuh.

4. Cara mengatasi kendala-kendala tersebut yaitu dengan memelihara dan merawat sarana kantor dengan baik, berinisiatif membawa laptop pribadi, memanage waktu dengan serta menggunakan skala prioritas dalam mengerjakan tugas.

## **B. Saran**

1. Bagi Mahasiswa

Selama Praktikan melakukan Praktik Kerja Lapangan (PKL), terdapat beberapa hal yang harus diperhatikan oleh mahasiswa yang akan melaksanakan Praktik Kerja Lapangan (PKL), yaitu:

- a. Dapat memanage waktu dengan baik, agar pekerjaan dapat selesai tepat pada waktunya.
- b. Dapat menentukan skala prioritas untuk mengetahui pekerjaan mana yang harus dikerjakan terlebih dahulu, sehingga tidak keteteran dalam mengerjakan pekerjaan.
- c. Inisiatif dan peka terhadap lingkungan sekitar.

## 2. Bagi Perusahaan

Selama Praktikan melakukan Praktik Kerja Lapangan PKL ditemukan adanya beberapa kekurangan yang terdapat di PT Russell Bedford Indomitra, yaitu:

- a. Merawat sarana dan prasarana kantor dengan baik.
- b. Menambah sarana kantor seperti komputer untuk mempercepat dalam menyelesaikan tugas.
- c. Memberikan tugas secara bertahap, sehingga tugas yang diberikan dapat dikerjakan dengan baik dan benar.
- d. Memberikan tugas sesuai dengan kapasitas seseorang.

## **DAFTAR PUSTAKA**

- Asih, W. Peningkatan Kinerja Sumber Daya Manusia Melalui Inisiatif dan Orientasi Pembelajaran Serta Kemampuan Penyesuaian. *Ekobis*. 2017, 18, hal. 196.
- Atmodiwirio. *Manajemen Kearsipan*. Jakarta: Gramedia Pustaka Umum, 2005.
- Fariq, Erik dan Mata Maya Studio. *Teknik Overclocking untuk Pemula*. Jakarta: Penerbit PT Elex Komputindo, 2010.
- Garnida, D. J. *Manajemen Perkantoran Efektif, Efisien dan Profesional*. Bandung: Alfabeta, 2013.
- Hayati, S. *Manajemen Umum & Sumber Daya Manusia*. Yogyakarta: Penerbit Andi, 2017.
- Indrawan, Irjus. *Pengantar Manajemen Sarana dan Prasarana Sekolah*. Yogyakarta: CV Budi Utama, 2015.

Kamaluddin, Aprianty. *Administrasi Bisnis*. Makasar: CV. Sah Media, 2017.

- Mukaromah. Pengaruh Motivasi Kerja Dan Kemampuan Kerja Terhadap Mutu Pelayanan Karyawan Bank Rakyat Indonesia Balikpapan. *Psikoborneo*. 2016, 4 (2), hal. 265-274.
- Panggabean, Richard dan Tim. *Ayo Berubah*. Jakarta: Penerbit PT Elex Komputindo, 2017.
- Purwanto dan Muhammad Ali. *Teknik dan Manajemen Pergudangan*. Jakarta: Direktorat Pembinaan SMK, 2008.
- Waluyo, S. S. *Galeri Pengetahuan Sosial Terpadu*. Semarang: PT Sindur Press, 2008.
- Widiyanti, I. *Administrasi Perkantoran 2*. Jakarta: Yudhitira. 2014. [http://dispusip.jakarta.go.id/.](http://dispusip.jakarta.go.id/) (Diakses tanggal 3 Juni 2019).

## **LAMPIRAN-LAMPIRAN**

#### **Lampiran 1 Surat Permohonan Izin PKL**

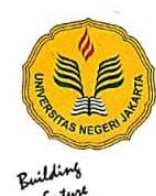

#### KEMENTERIAN RISET, TEKNOLOGI, DAN PENDIDIKAN TINGGI UNIVERSITAS NEGERI JAKARTA

Kampus Universitas Negeri Jakarta, Jalan Rawamangun Muka, Jakarta 13220<br>Telepon/Faximile : Rektor : (021) 4893854, PRI : 4895130, PR II : 4893918, PR III : 4892926, PR IV : 4893982<br>BUK : 4750930, BAKHUM : 4759081, BK : 475 Bagian UHT : Telepon, 4893726, Bagian Keuangan : 4892414, Bagian Kepegawaian : 4890536, Bagian Humas : 4898486 Laman : www.unj.ac.id

17 Juli 2018

Nomor : 1767/UN39.12/KM/2018 Lamp

Hai : Permohonan Izin Praktek Kerja Lapangan

Yth. HRD KAP Graha Svarief Basir JI. Tanjung Barat Raya No.146, Tanjung Barat,<br>Jagakarsa, Jakarta Selatan 12530

Kami mohon kesediaan Saudara untuk dapat menerima Mahasiswa Universitas Negeri Jakarta:

Nama Nomor Registrasi Program Studi Fakultas No. Telp/HP

Tiara Ayu Suwandhini 8105160075 Pendidikan Ekonomi Ekonomi Universitas Negeri Jakarta 085883107190

Untuk melaksanakan Praktek Kerja Lapangan pada tanggal 16 Juli s.d. 31 Agustus 2018<br>dalam rangka memenuhi tugas mata kuliah.

Atas perhatian dan kerjasama Saudara, kami sampaikan terima kasih.

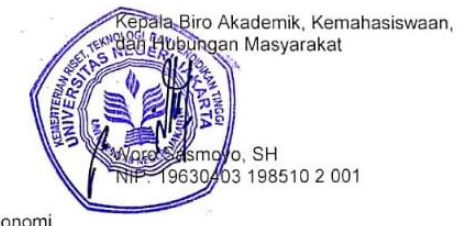

Tembusan: 1. Dekan Fakultas Ekonomi

2. Koordinator Prodi Pendidikan Ekonomi

## **Lampiran 2 Daftar Hadir Praktik PKL**

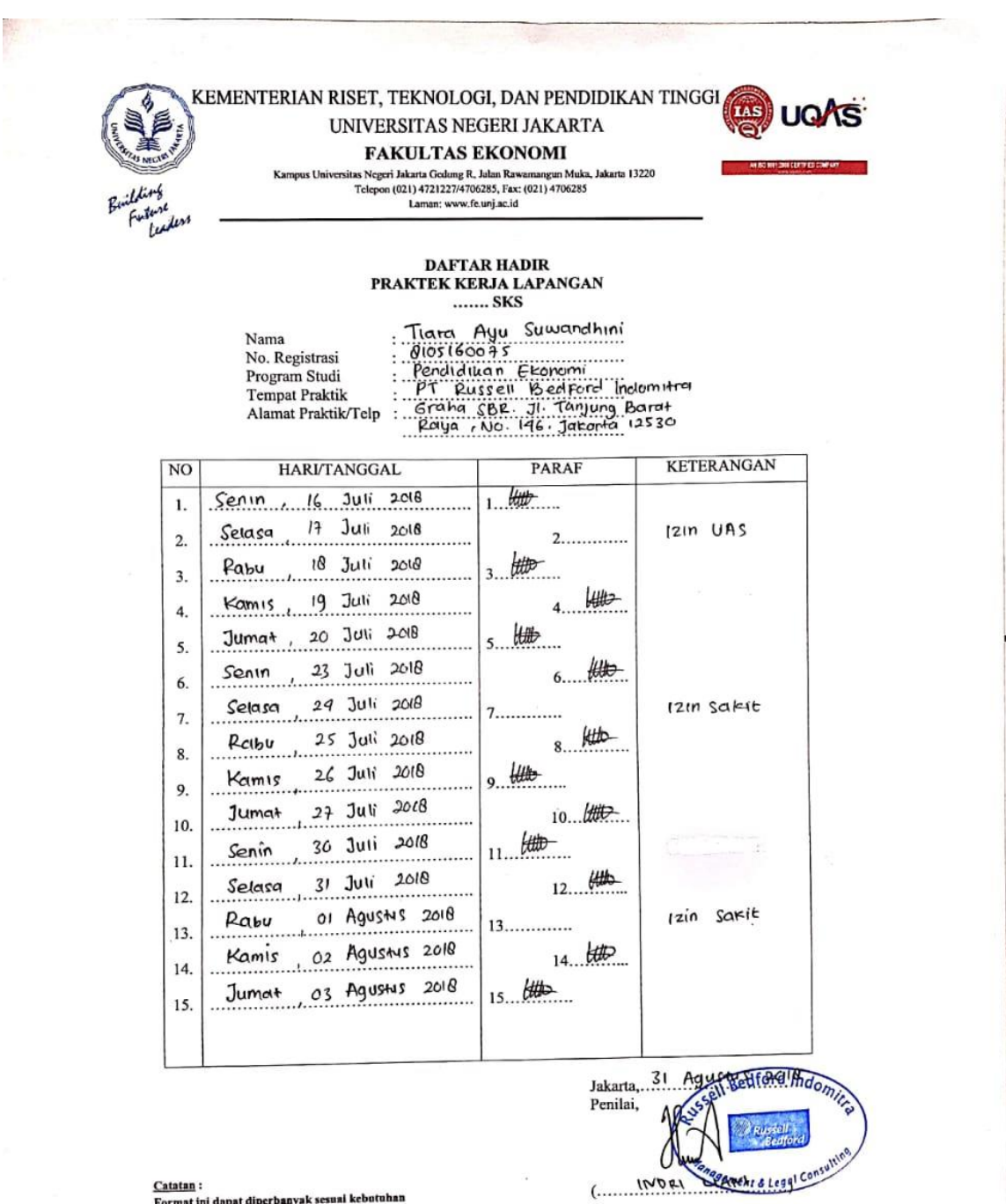

Catatan: Catatan:<br>Format ini dapat diperbanyak sesuai kebutuhan aat ini dapat diperbanyak sesuai keontunan<br>on legalitas dengan membubuhi cap Instansi/Perusahaan

#### **Lampiran 3 Daftar Hadir PKL**

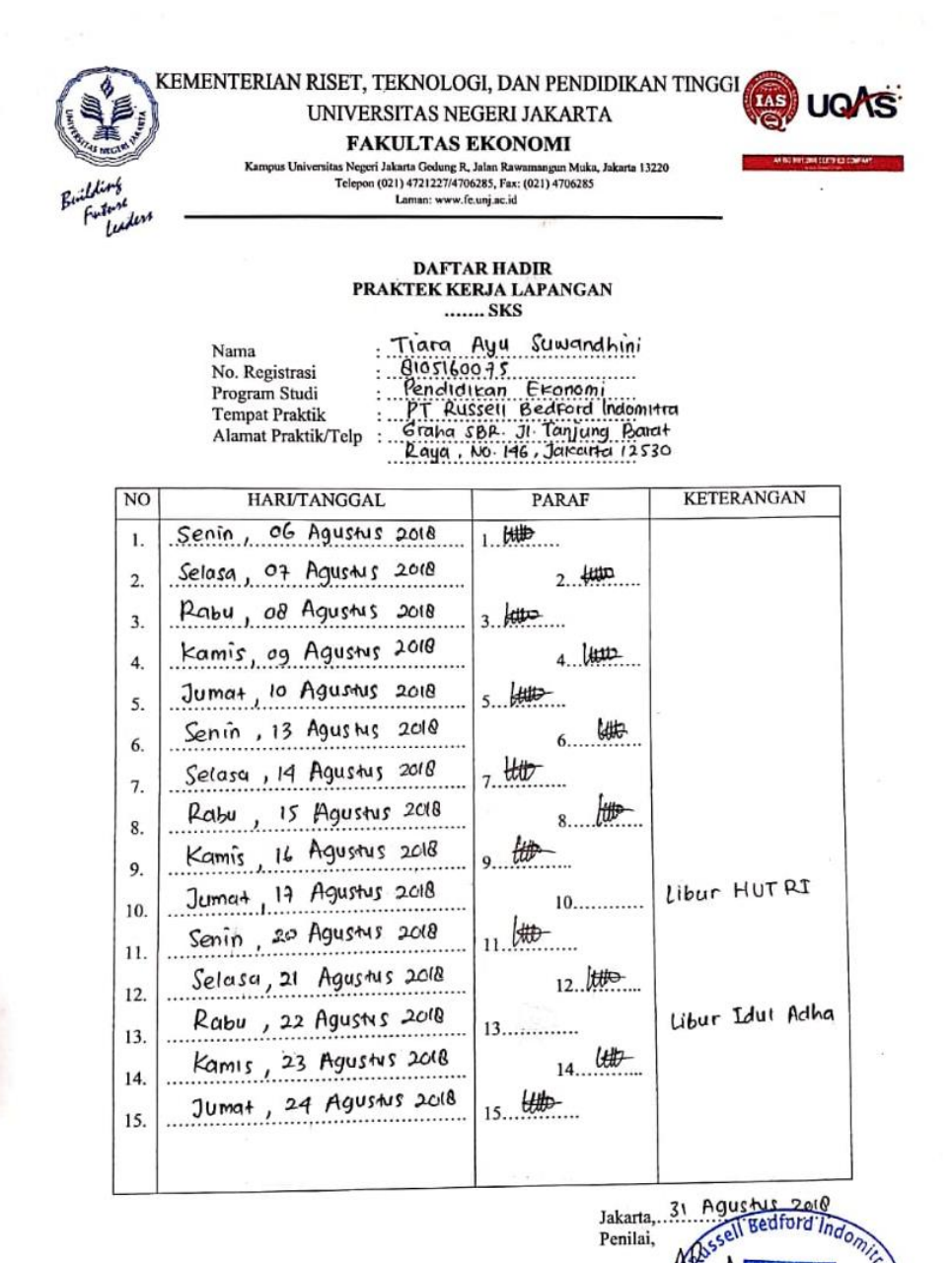

 $14041$ 

MATCHENT & Legat Consul

Catatan: <u>Catatan</u> :<br>Format ini dapat diperbanyak sesuai kebutuhan<br>Mohon legalitas dengan membubuhi cap Instansi/Perusahaan

## **Lampiran 4 Daftar Hadir PKL**

KEMENTERIAN RISET, TEKNOLOGI, DAN PENDIDIKAN TINGGI UNIVERSITAS NEGERI JAKARTA **FAKULTAS EKONOMI** Late Contract Contract Contract Contract Contract Contract Contract Contract Contract Contract Contract Contract Contract Contract Contract Contract Contract Contract Contract Contract Contract Contract Contract Contract C ta 13220 **DAFTAR HADIR PRAKTEK KERJA LAPANGAN** Tiara Ayu Suwandhini<br>
Post Conta<br>
Pendidikan Ekonomi<br>
Pr Russell Bedrord Indomera<br>
Craha SBE Ji Tanjung Barat<br>
Raya No. 196, Jatarta (2530 Nama No. Registrasi Program Studi Tempat Praktik Alamat Praktik/Telp NO<sub>1</sub> **HARI/TANGGAL** KETERANGAN PARAF Senin, 27 Agustus 2018  $1...$  lett $D$  $\mathbf 1$ Selasa, 28 Agustus 2018  $2.44$  $\overline{2}$ Rabu, 29 Agustus 2018  $3.400$  $3.$ Kamis, 30 Agustus 2018  $4.100$  $\overline{4}$ Jumat, 31 Agusius 2018  $5.7$  $5.$ 6.  $6$ .............  $7.$  $7...$  $8...$ 8. 9.  $9...$  $10.$  $10$ ...........  $11$  ................  $11.$  $12$ .............  $12.$  $13$ .............  $13$  $\cdots$  $14$ ............  $14$ .<br>.....  $15$ .............  $15$ Jakarta, 31 Agustus 2018 Bedford Indom Penilai, **GROBERTANI** Catatan:  $1000$ ment & Legal Consu Format ini dapat diperbanyak sesuai kebutuhan<br>Mohon legalitas dengan membubuhi cap Instansi/Perusah

## **Lampiran 5 Lembar Penilaian PKL**

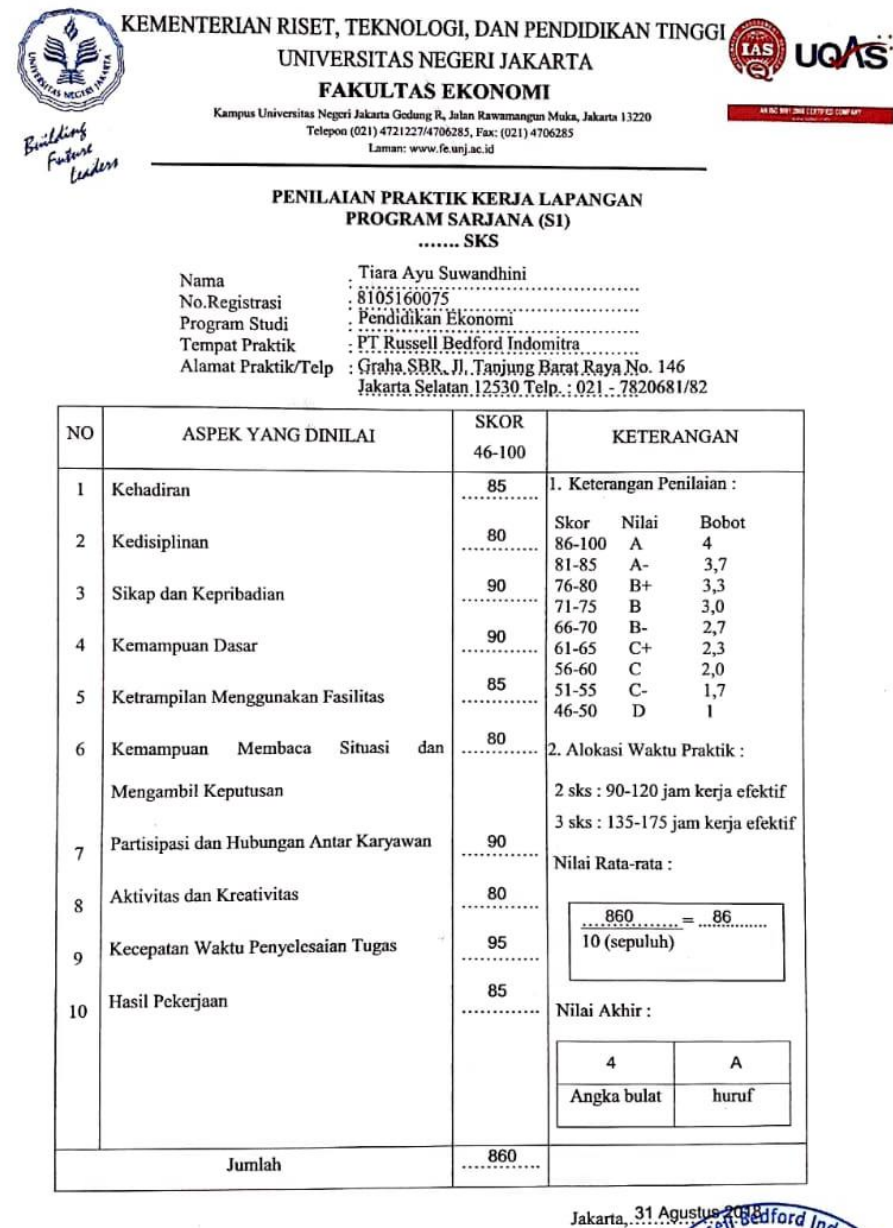

Sent Balford Indo Jakarta, 31 Agustu Penilai, l **INDR**  $\epsilon$ & Legal Con!

Catatan: Catatan :<br>Mohon legalitas dengan membubuhi cap Instansi/Perusah

## **Lampiran 6 Surat Keterangan Telah Melaksanakan PKL**

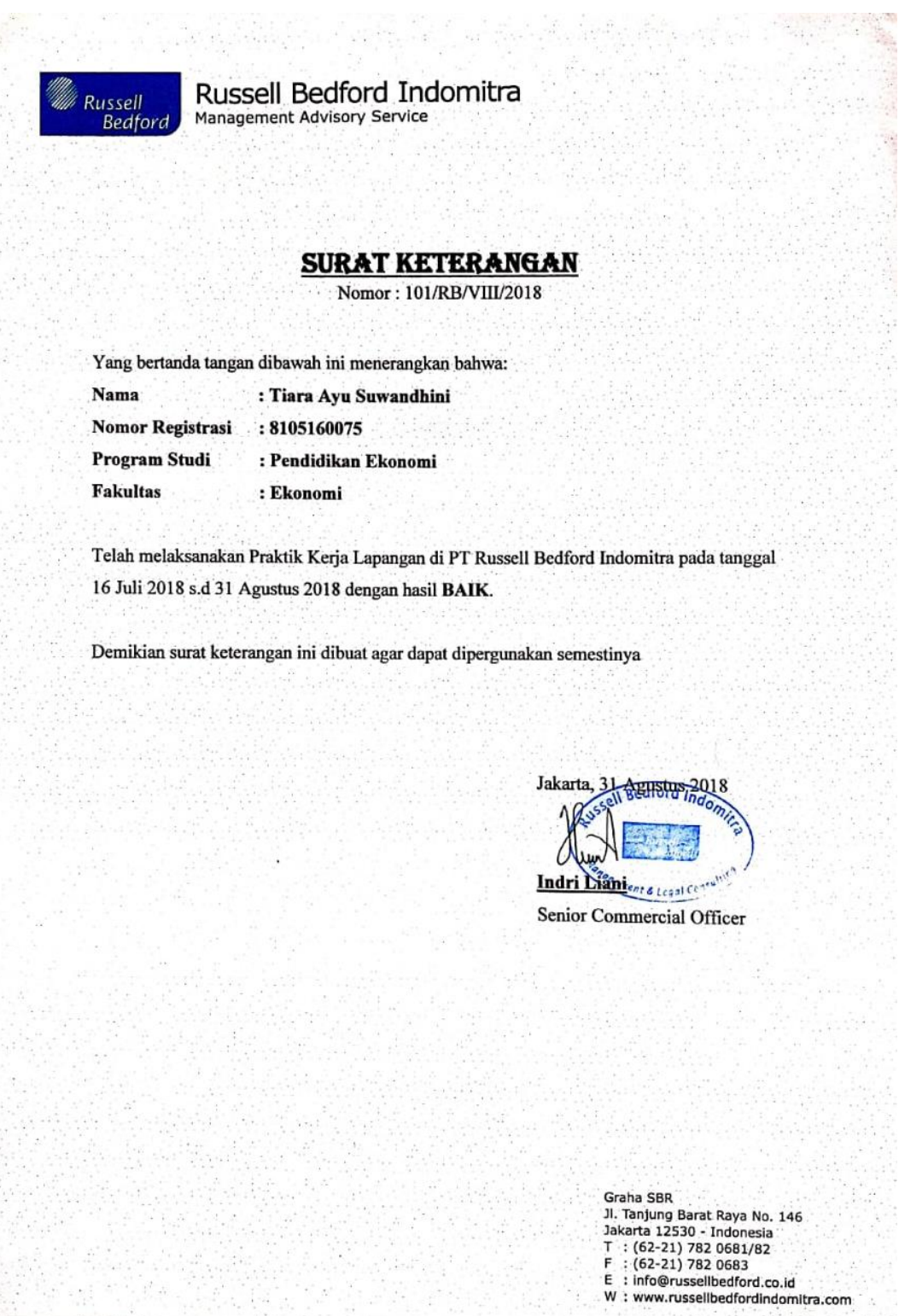

 $\mathcal{C}_{\mathbf{z}}$  ,  $\mathcal{C}_{\mathbf{z}}$ 

D.

#### **Lampiran 7 Kartu Konsultasi Pembimbing Penulisan PKL**

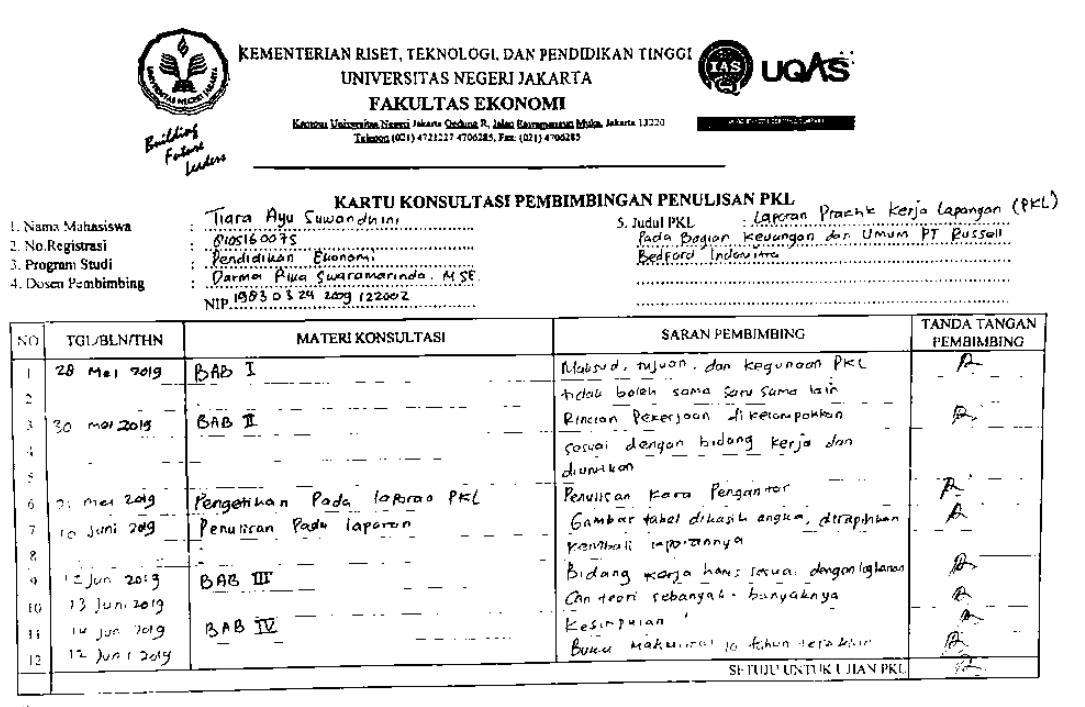

.<br>1. Kurta ini dibawa dan ditanfatangani oleh Pembimbing pada saat konsultasi<br>2. Kurta ini dinawa pada sast ujian PKL, anabilu diperlukan dapat dipergunakan sebagai bukti pembimbingan

## **Lampiran 8 Format Saran dan Perbaikan PKL**

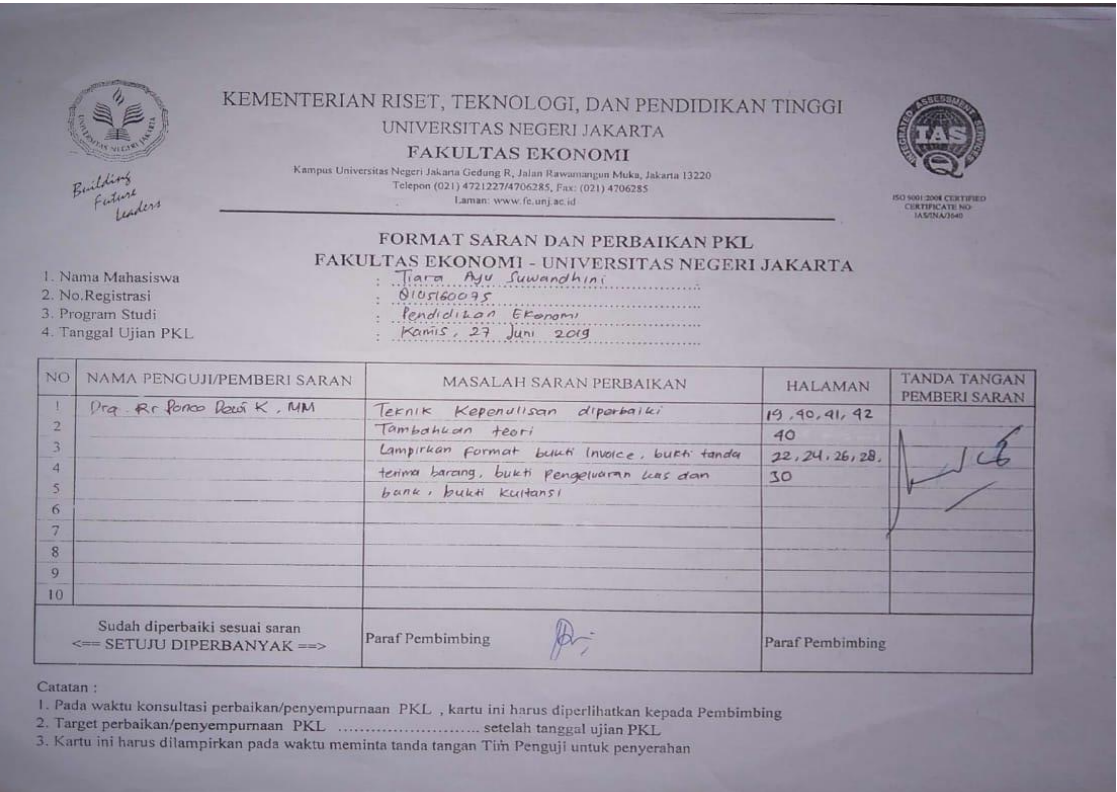

# **Lampiran 9 Format Saran dan Perbaikan PKL**

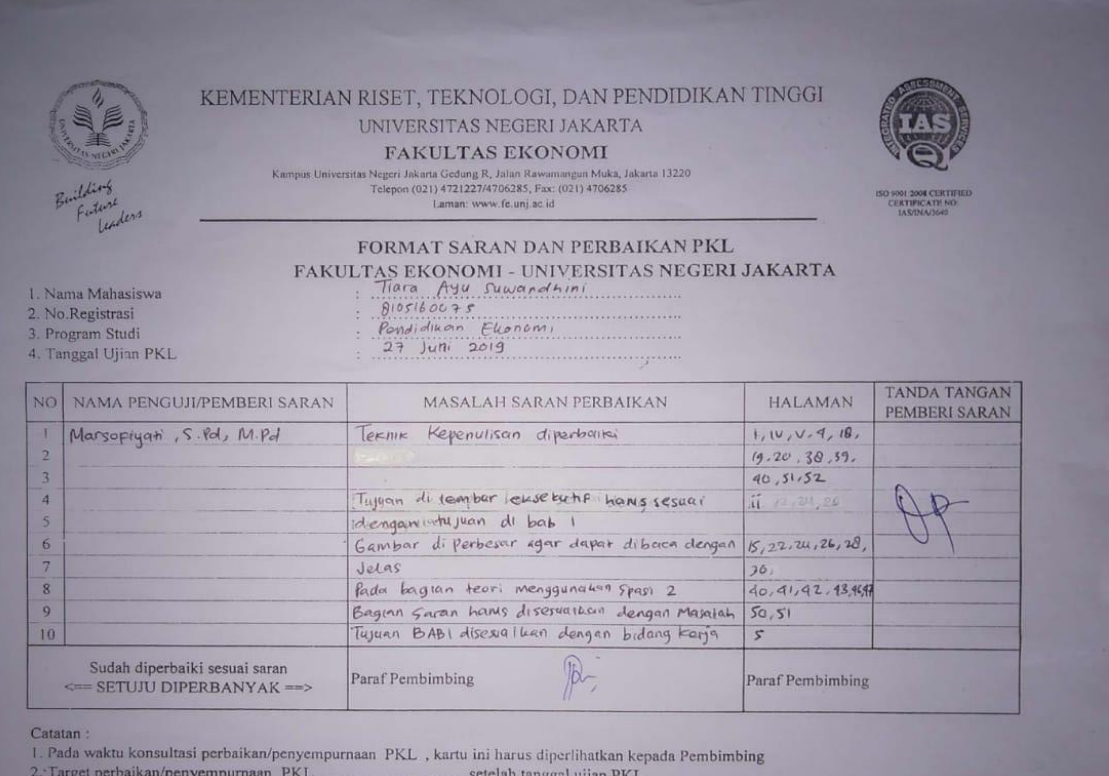

3. Kartu ini harus dilampirkan pada waktu meminta tanda tangan Tim Penguji untuk penyerahan

# **Lampiran 10 Kegiatan Harian Praktik Kerja Lapangan (PKL) LEMBAR KEGIATAN HARIAN Praktik Kerja Lapangan (PKL)**

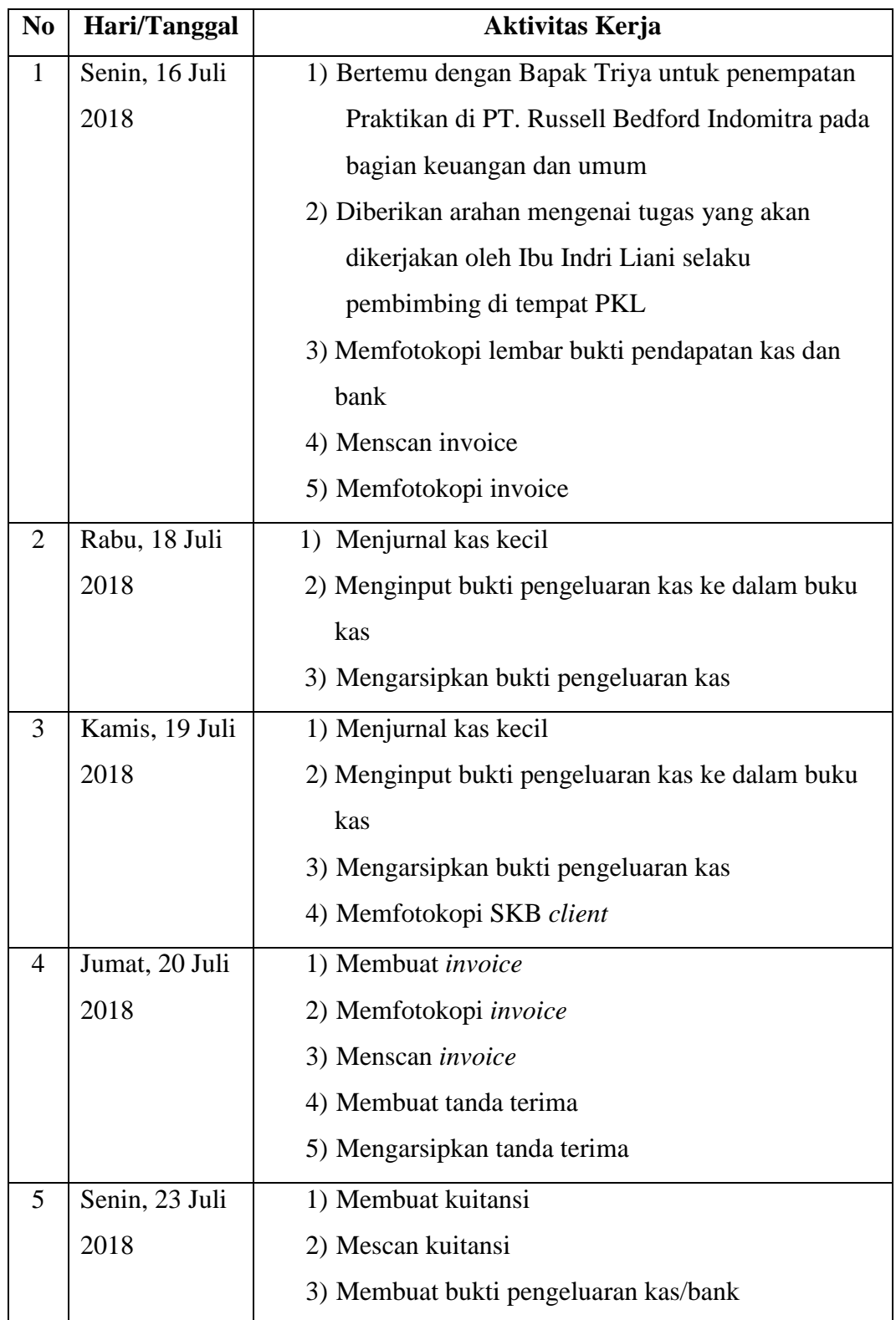
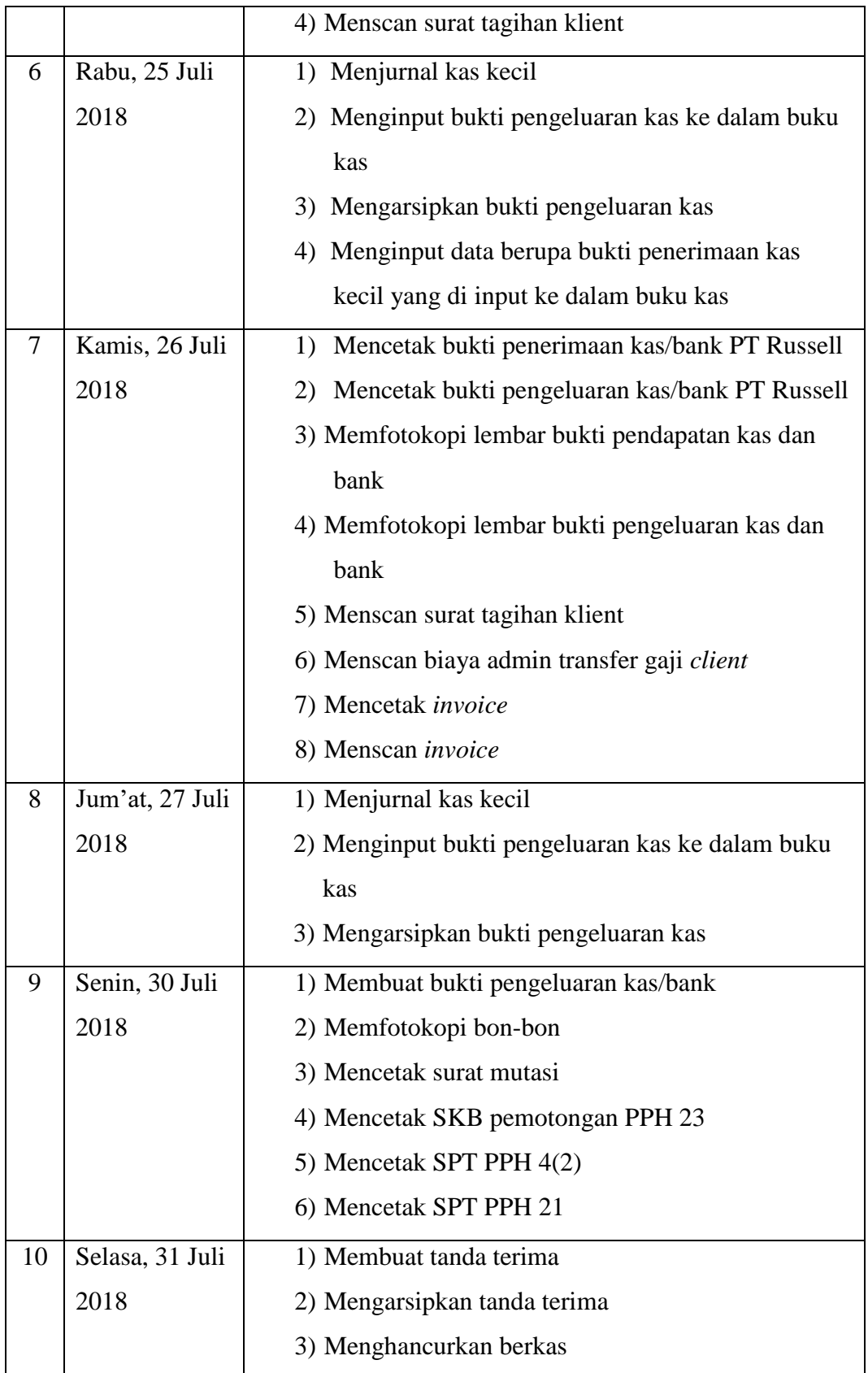

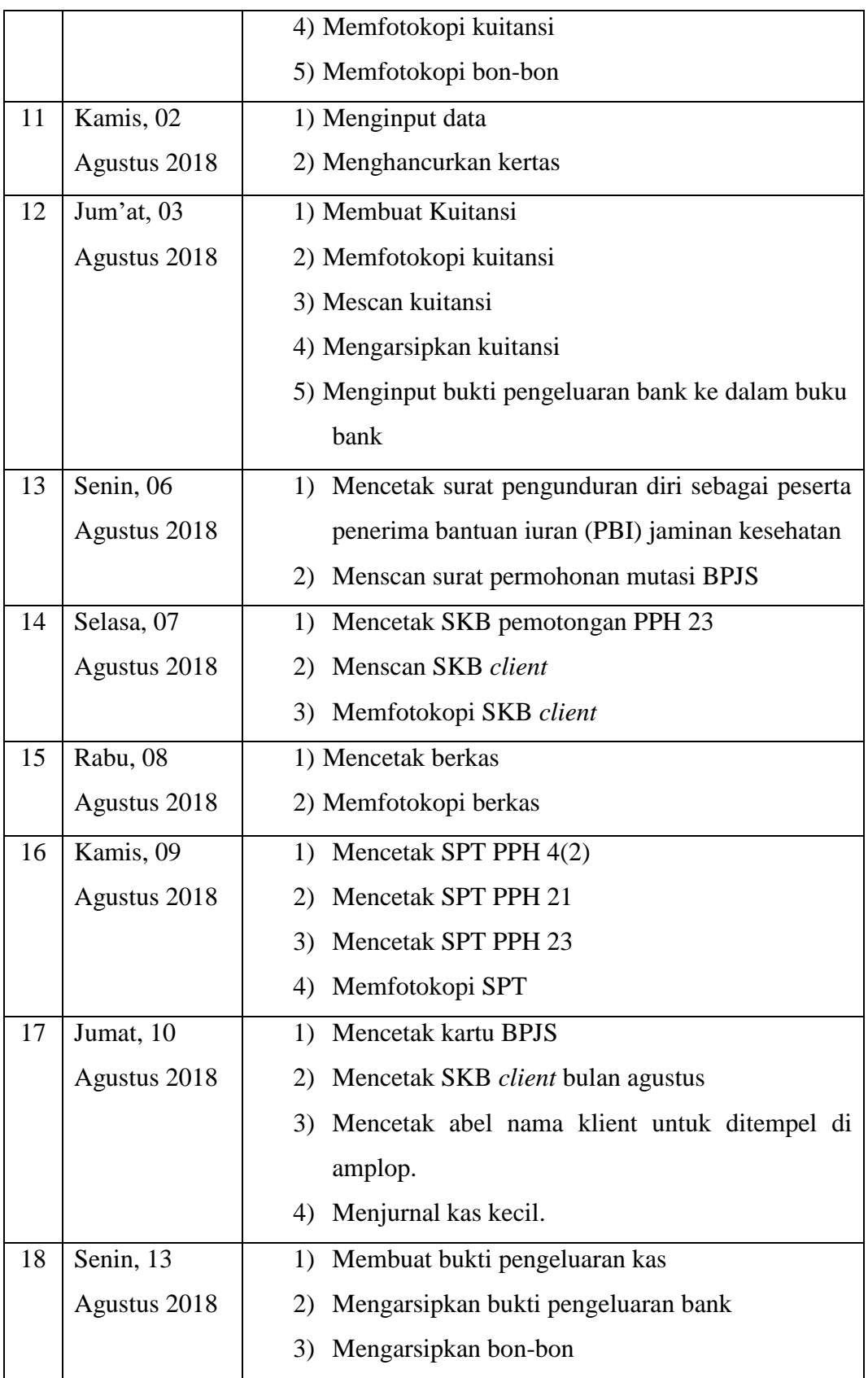

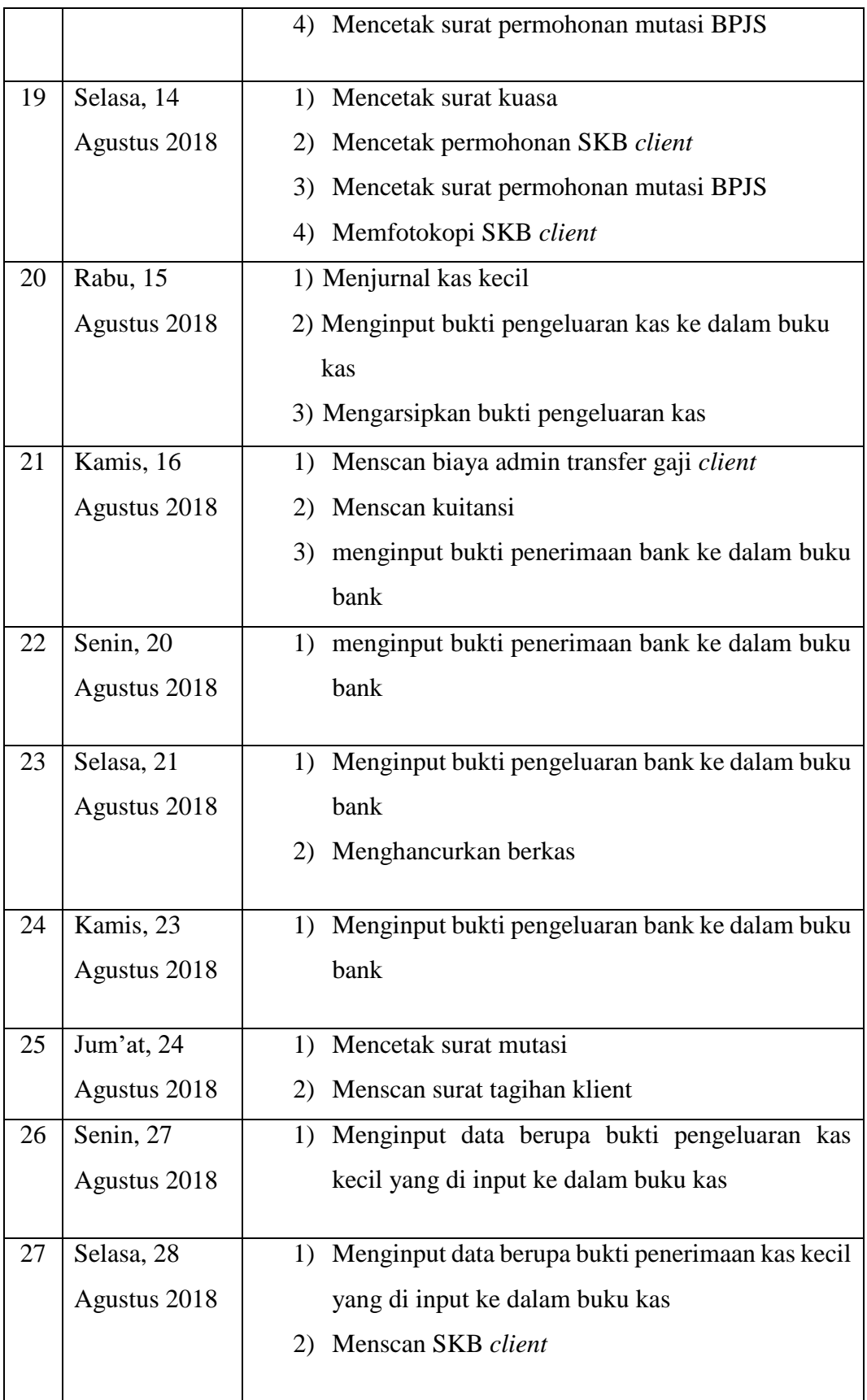

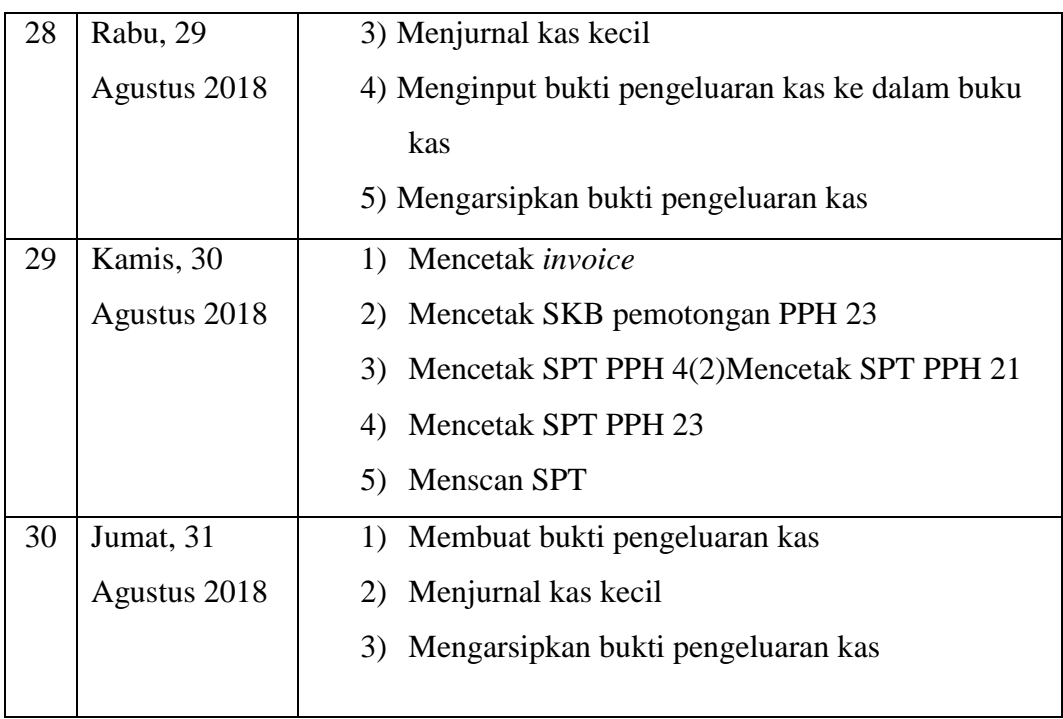

**Lampiran 11 Dokumentasi Praktik Kerja Lapangan (PKL)**

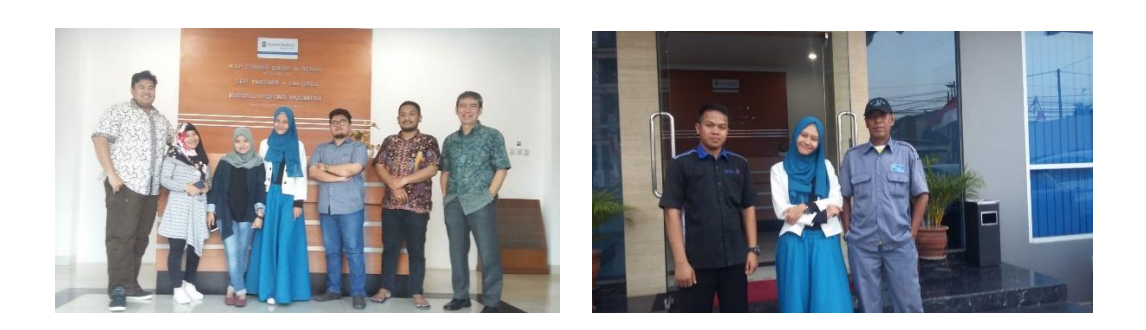

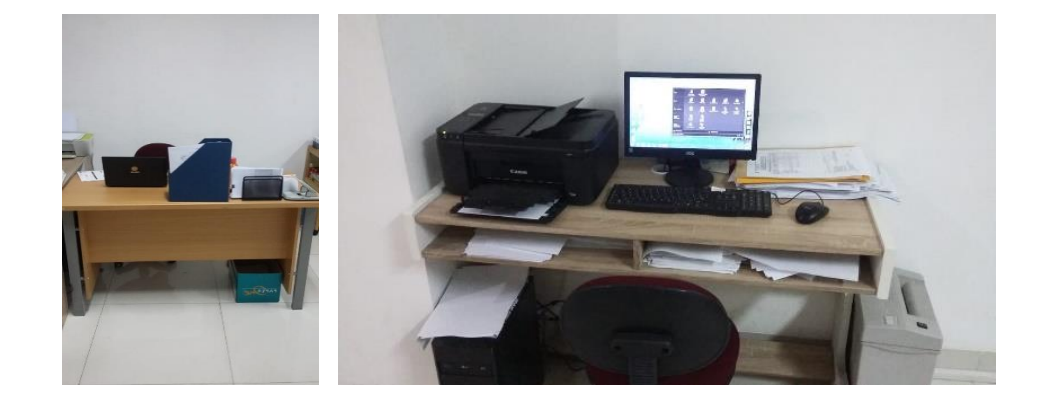

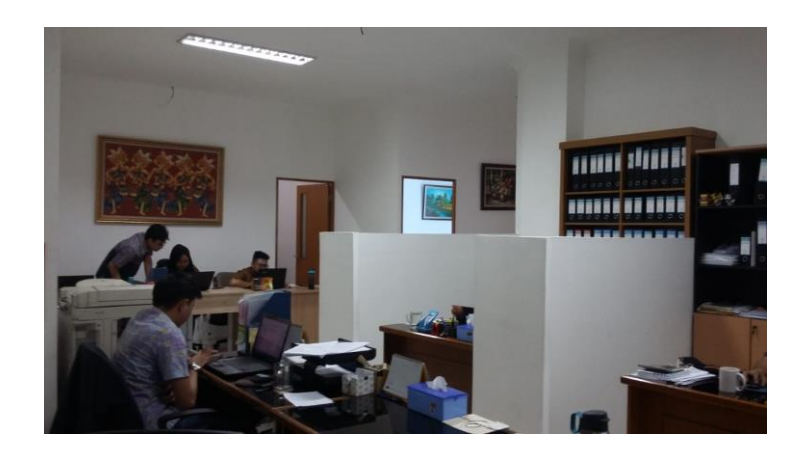